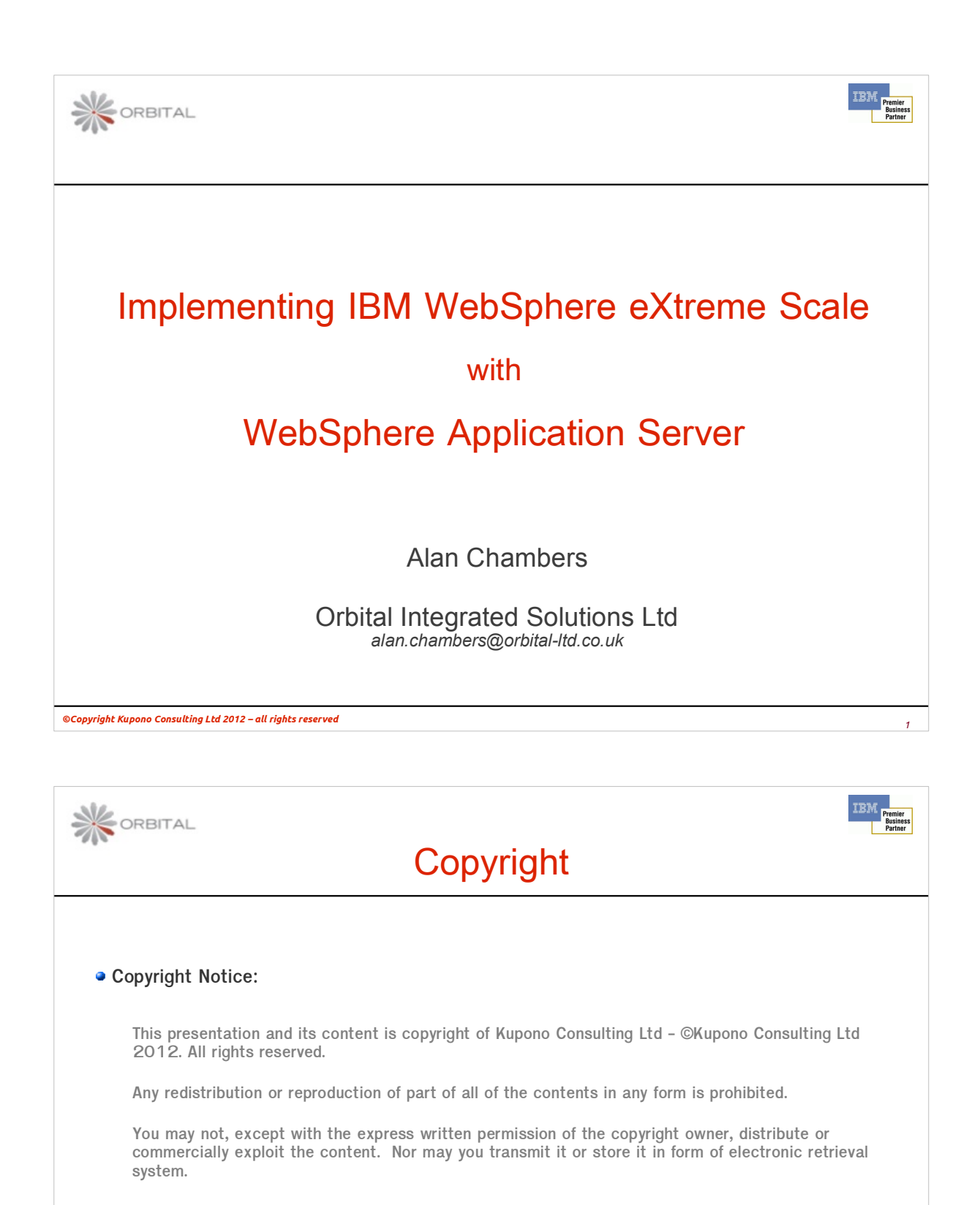

**Enquiries and feedback**

**For all queries, contact the author at: tadleygreen@gmail.com**

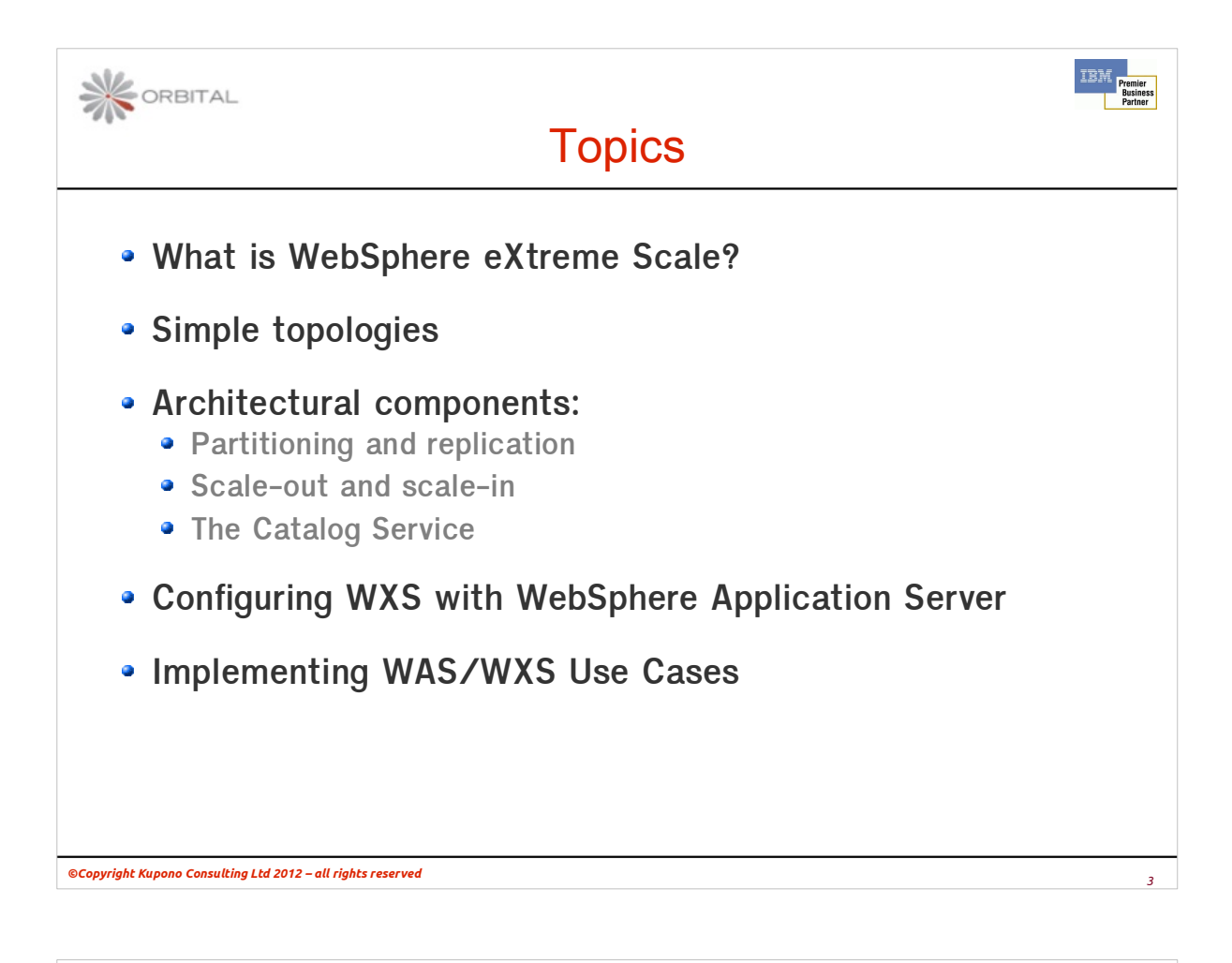

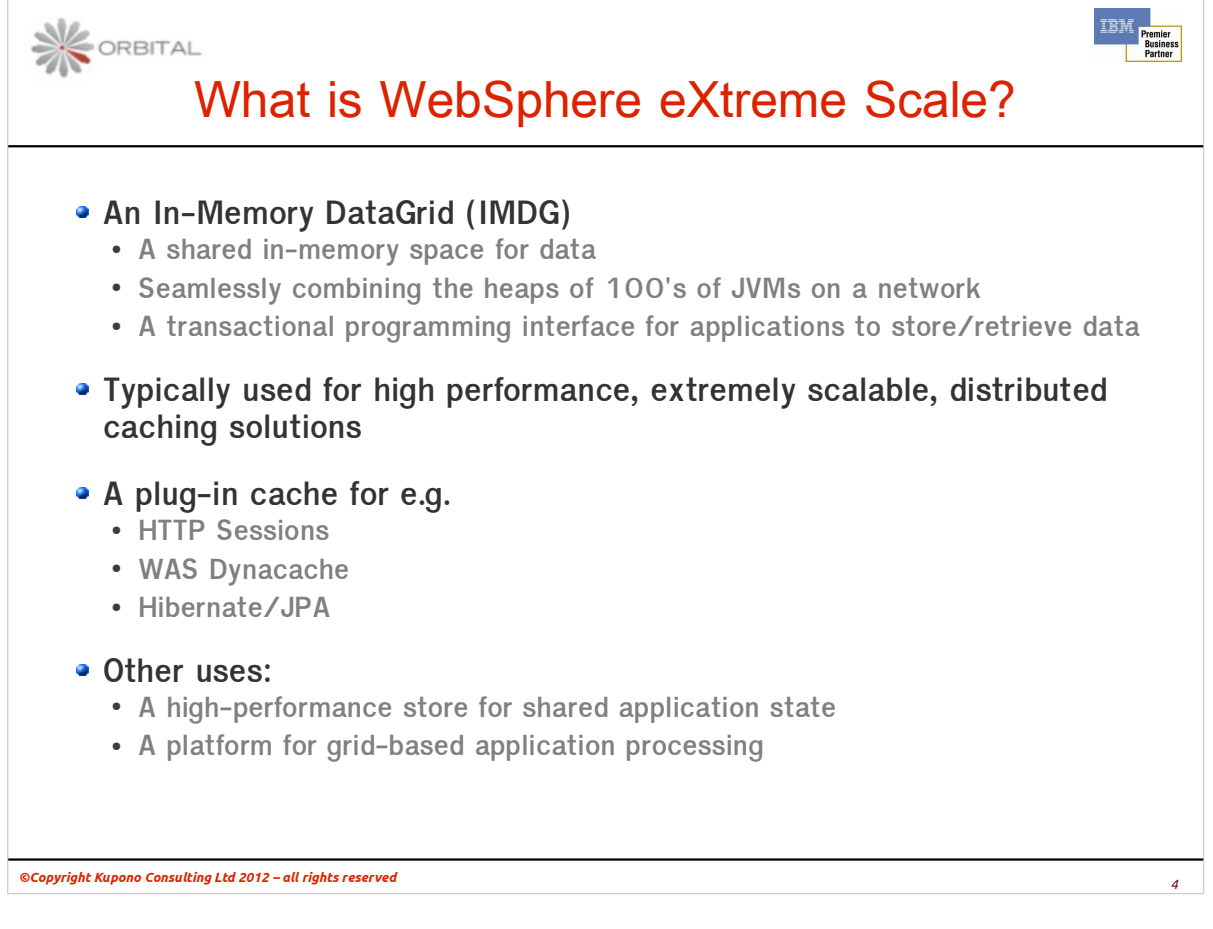

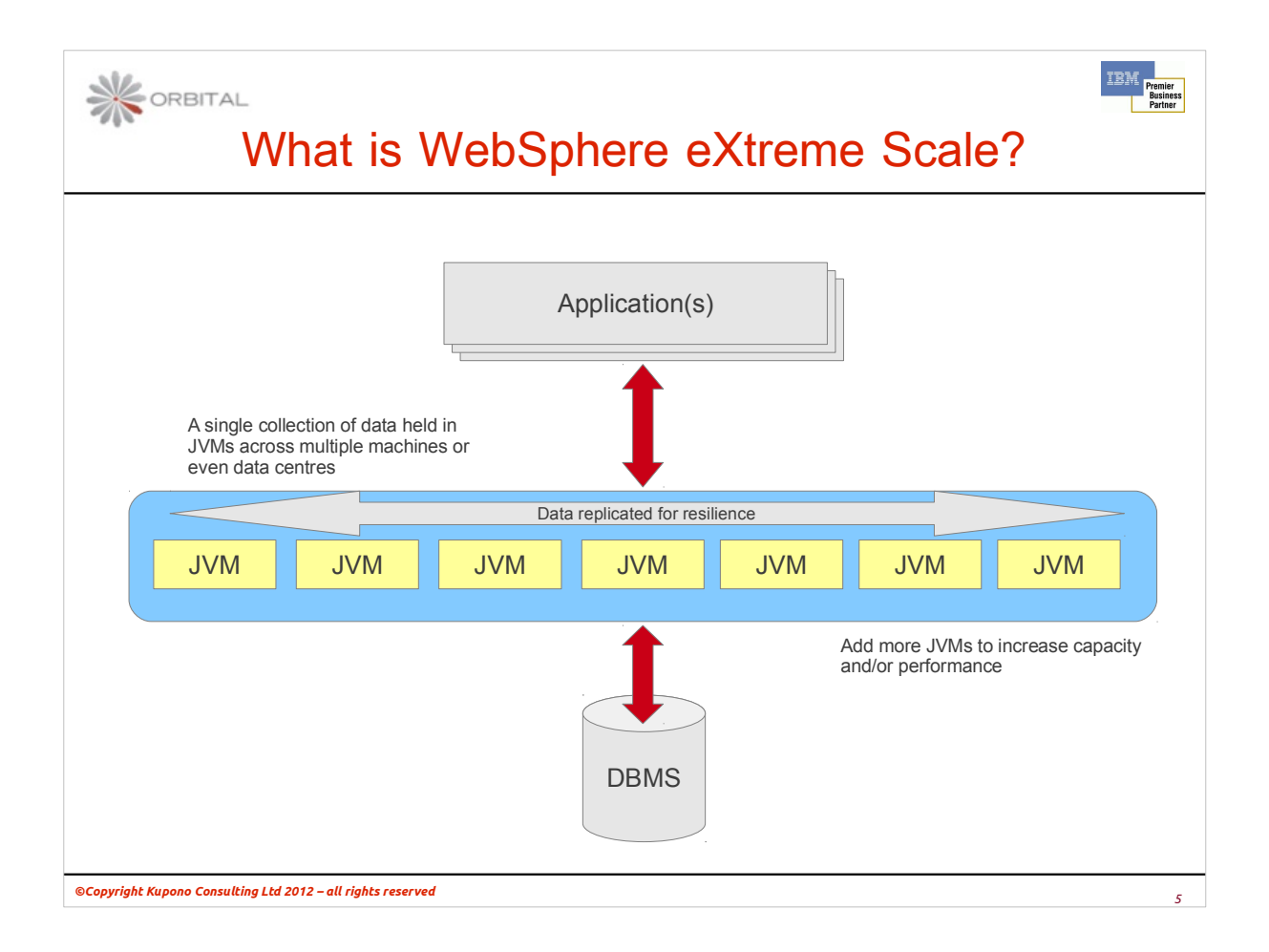

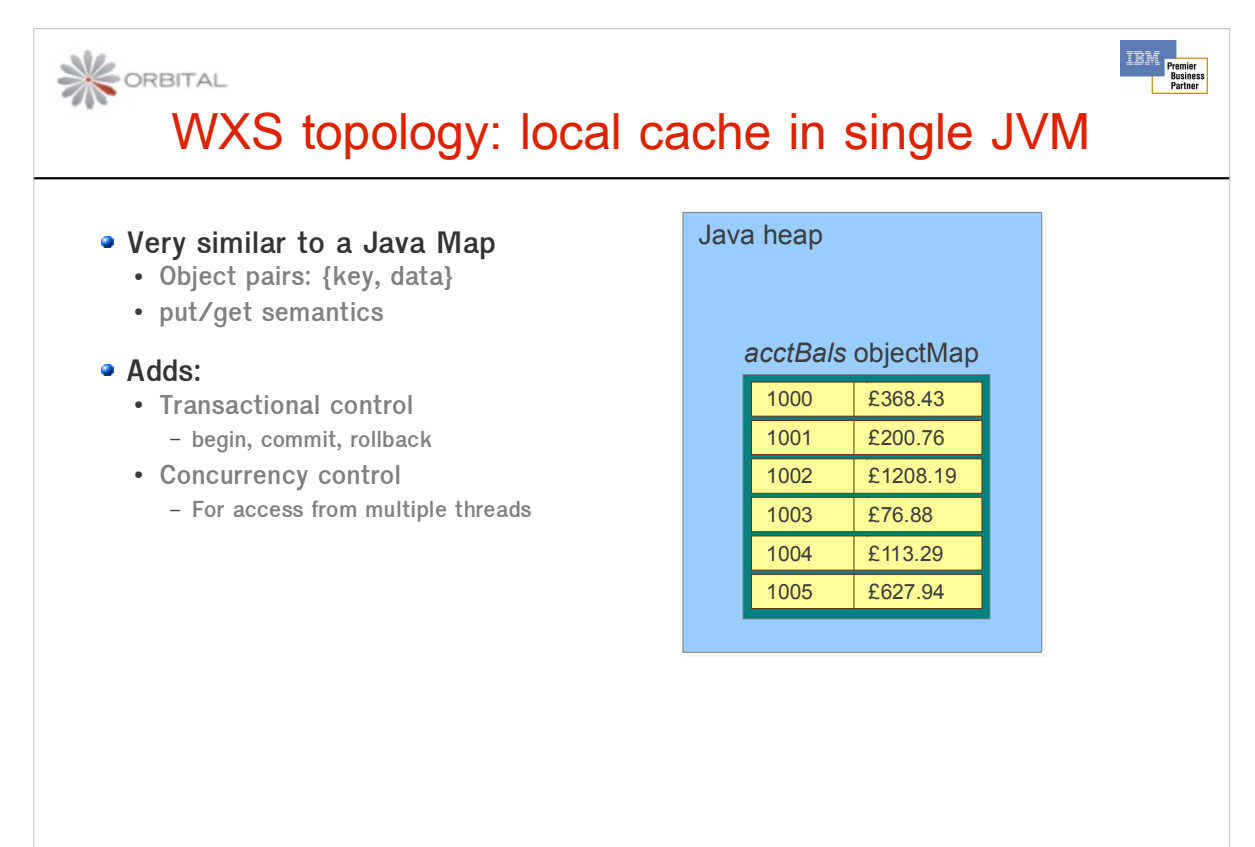

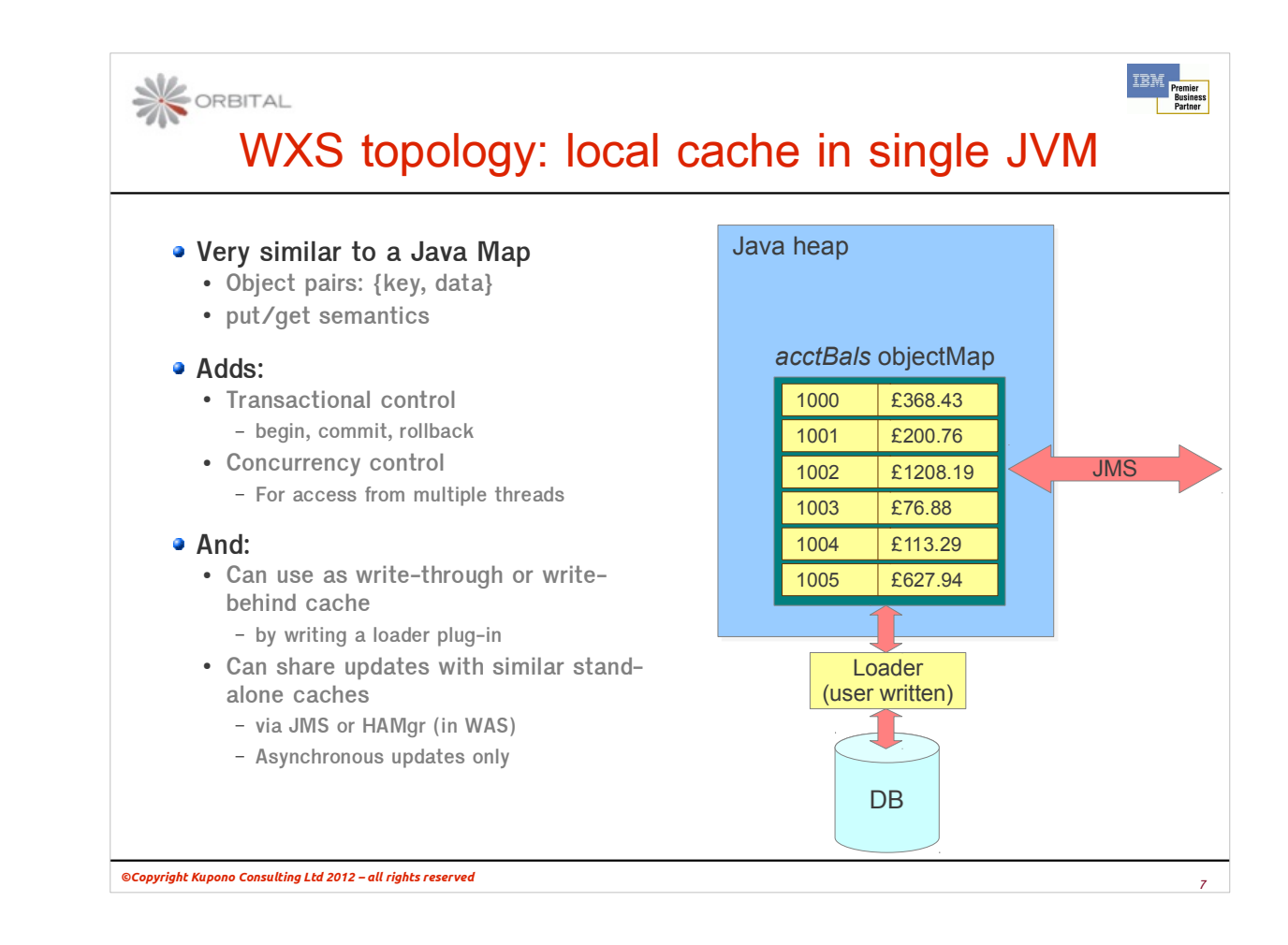

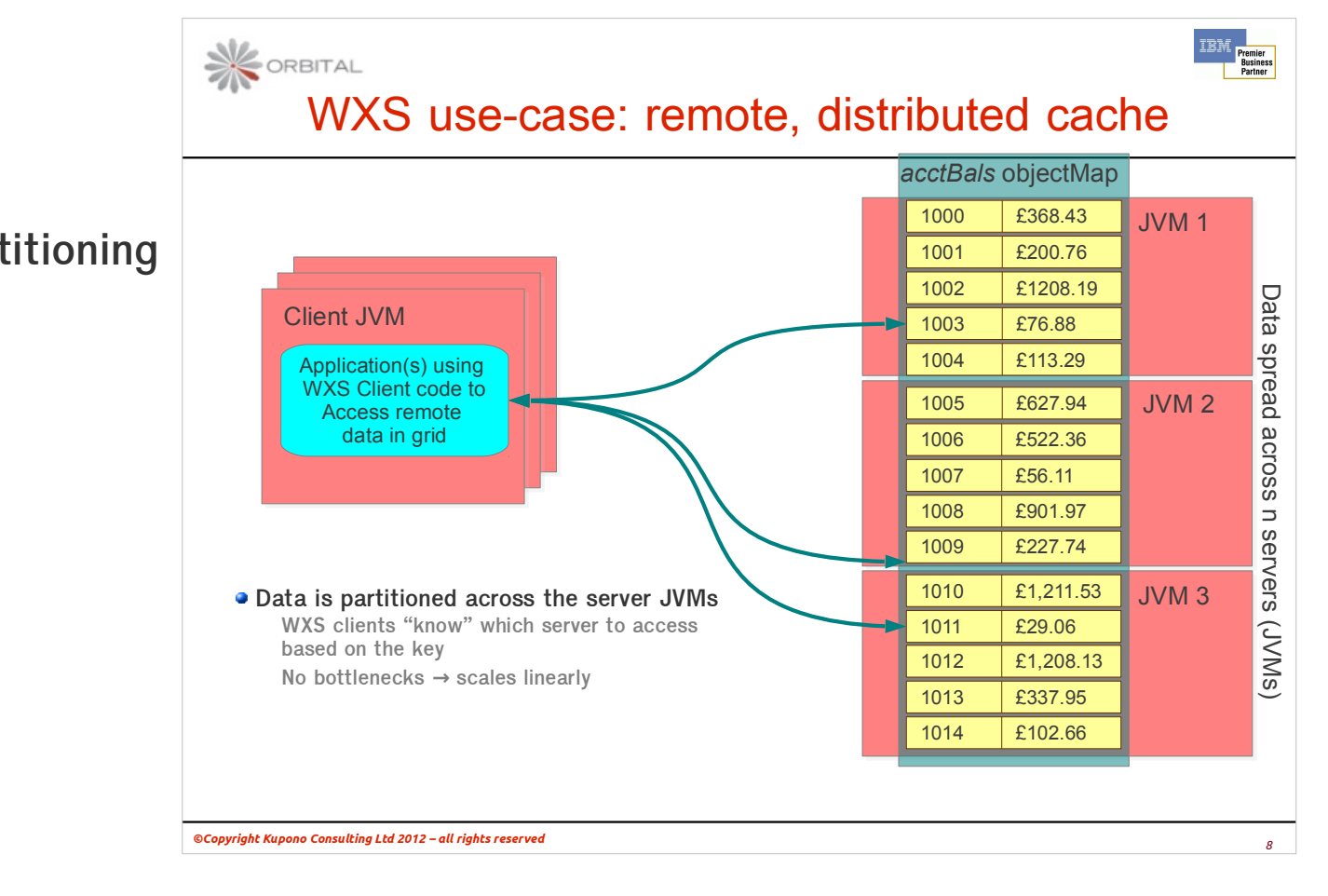

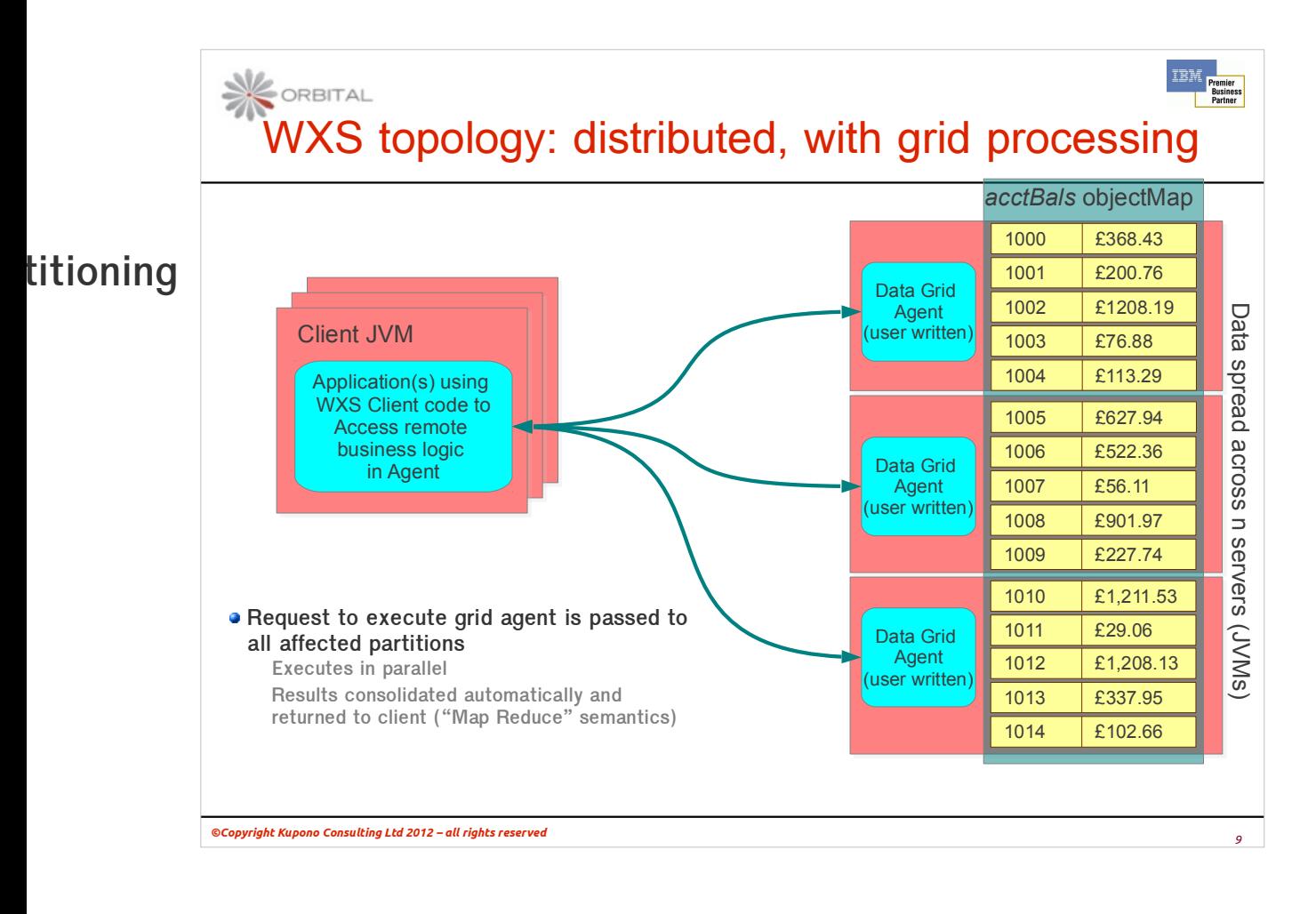

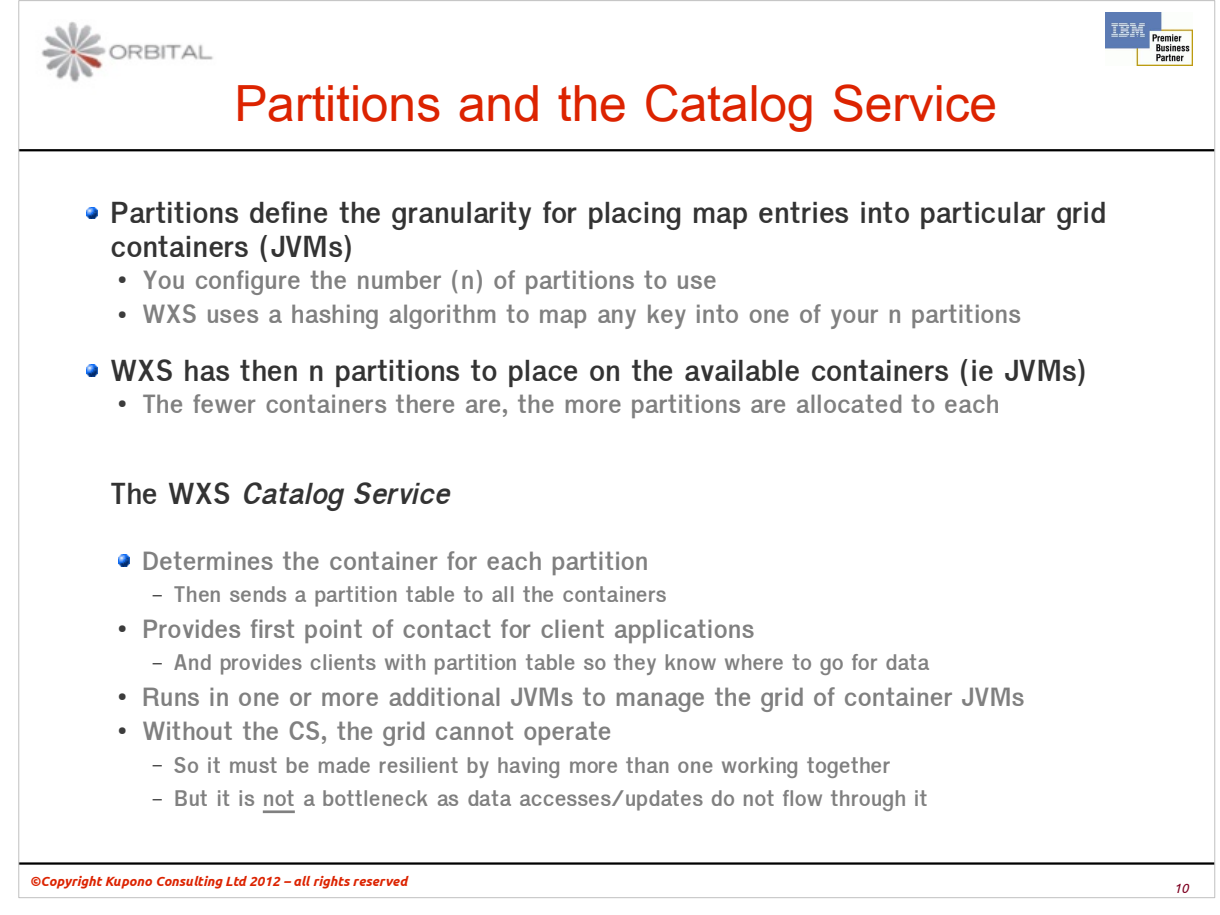

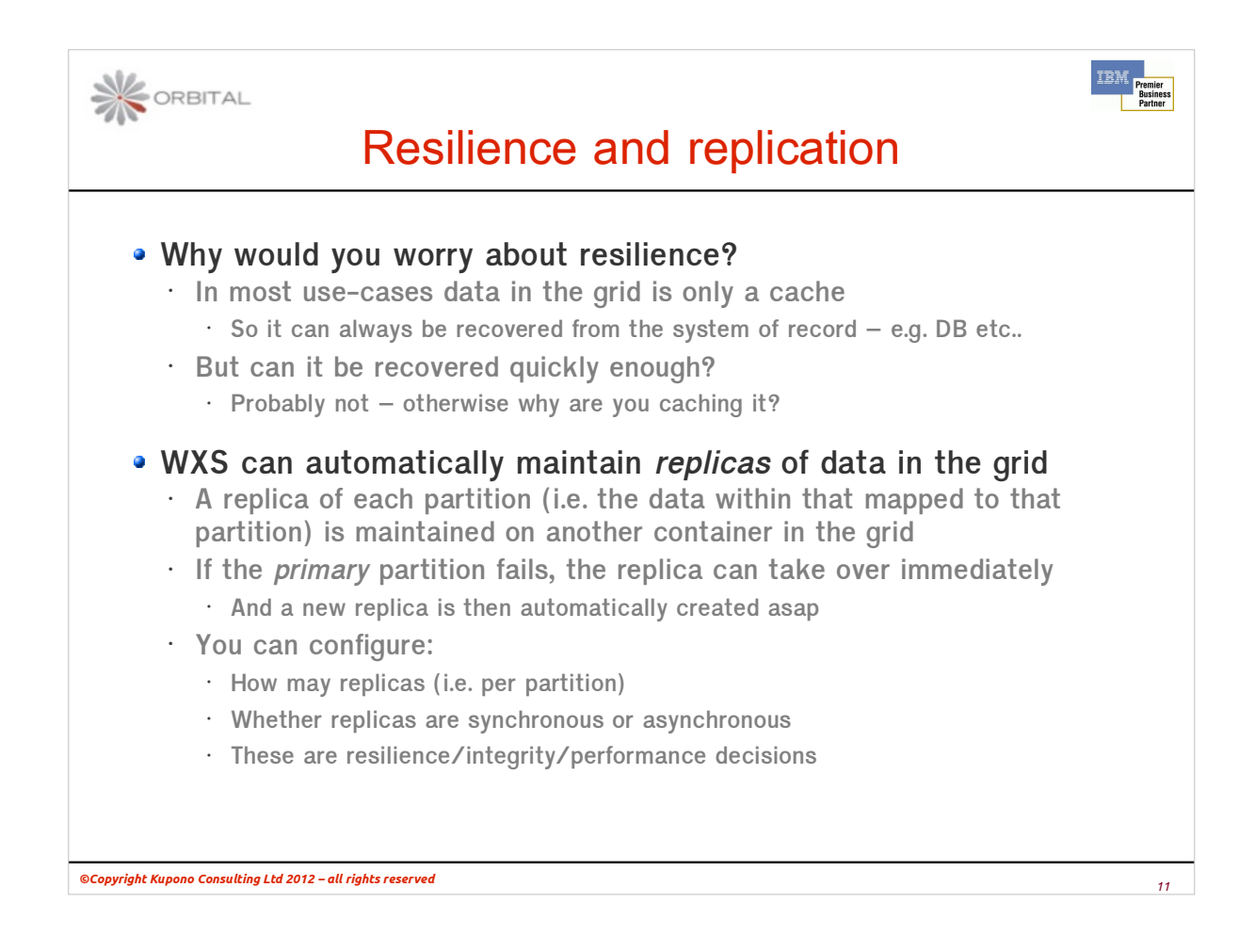

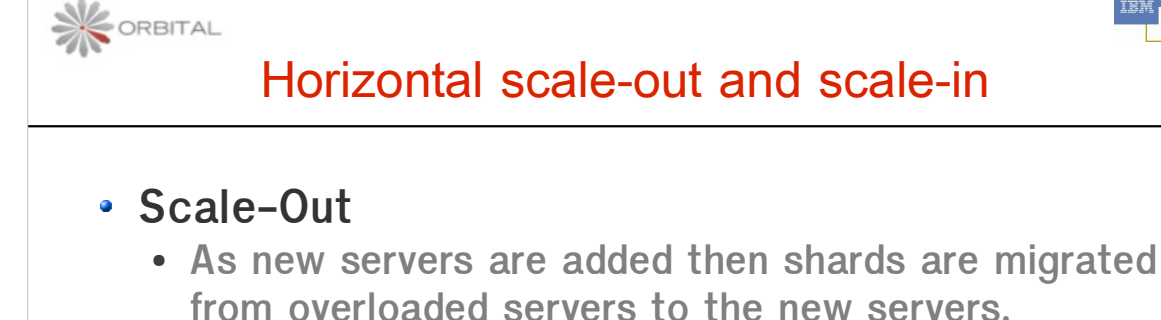

- **The new server registers with the catalog service**
- **The catalog service then starts sending migration instructions to the existing servers.**

### **Scale-In**

● **As servers fail then shards are also moved around to balance the system**

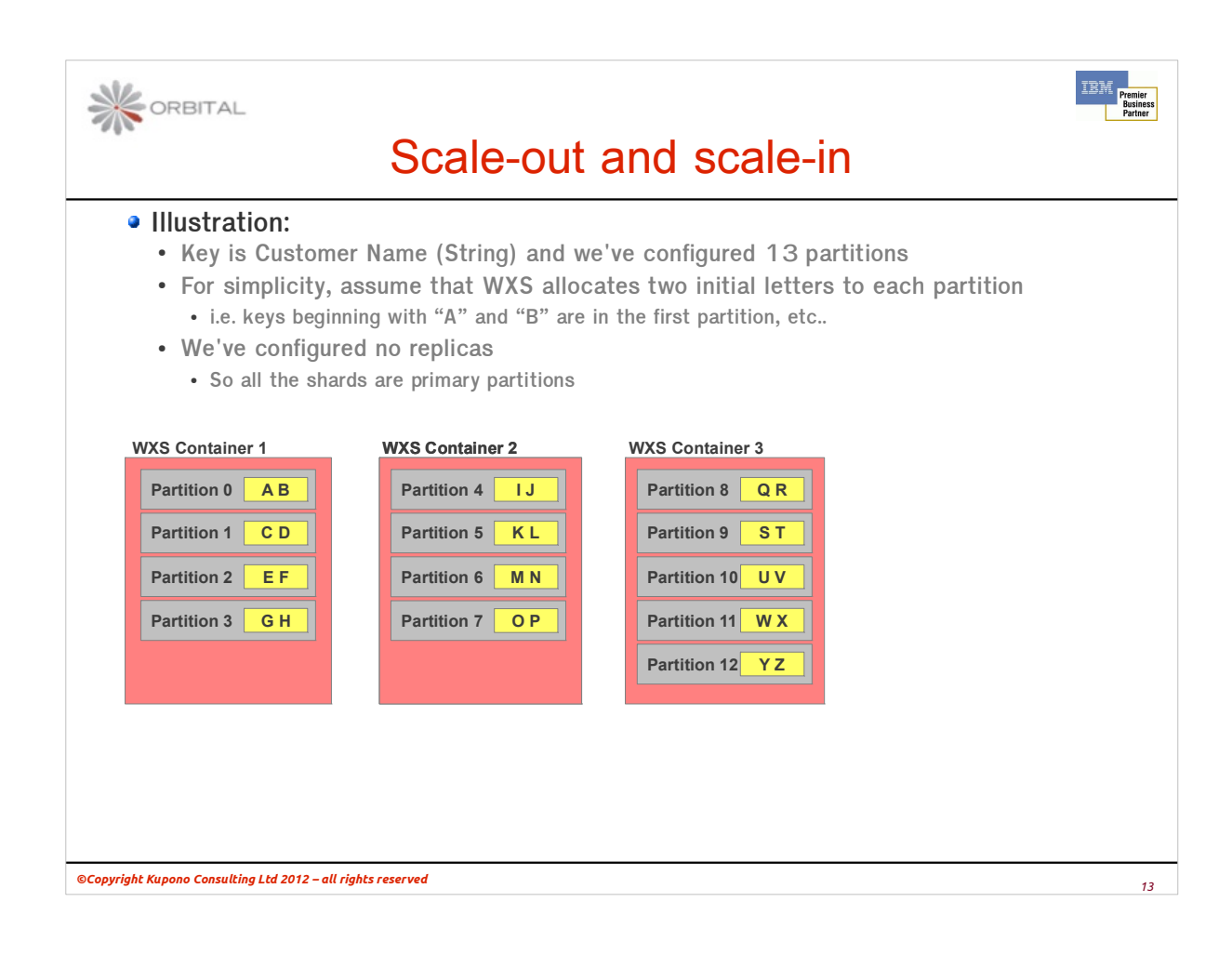

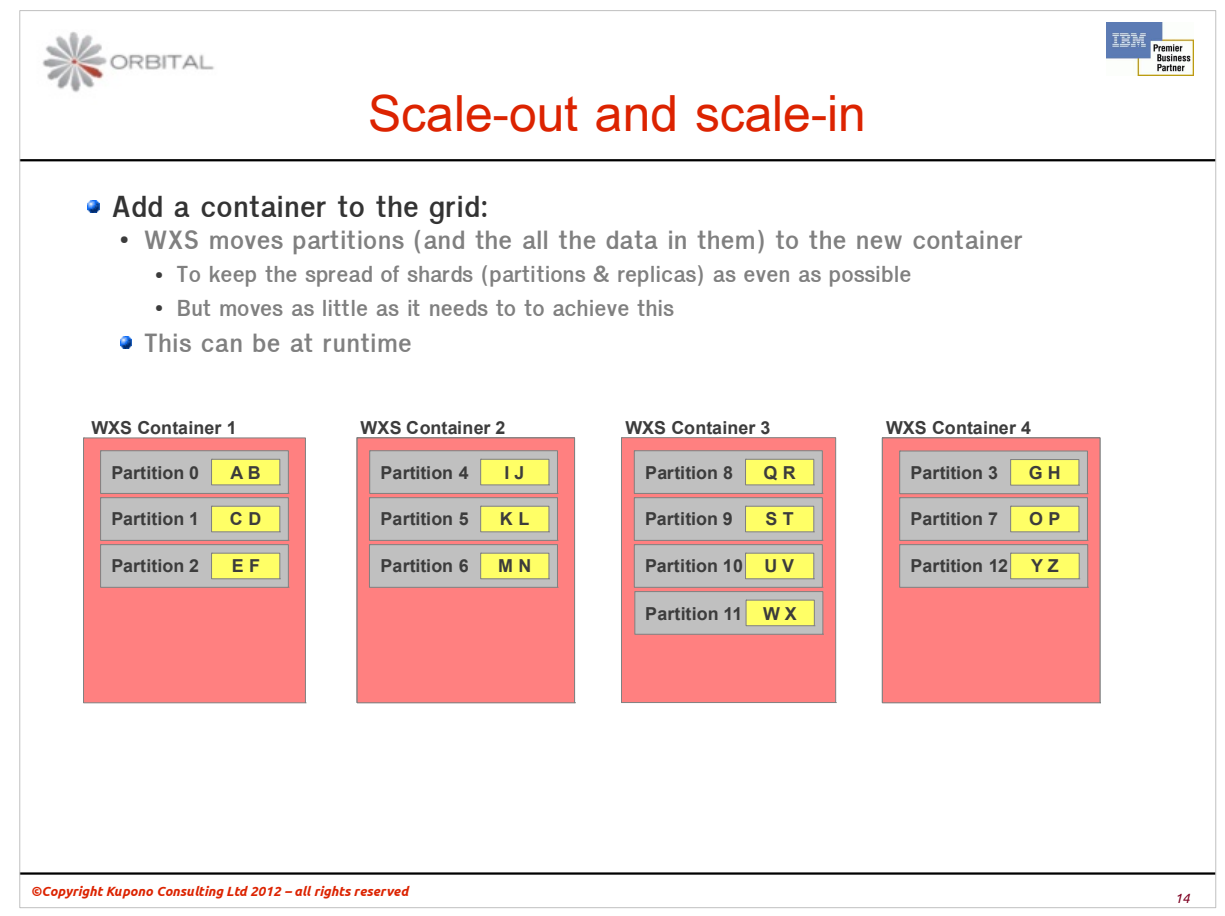

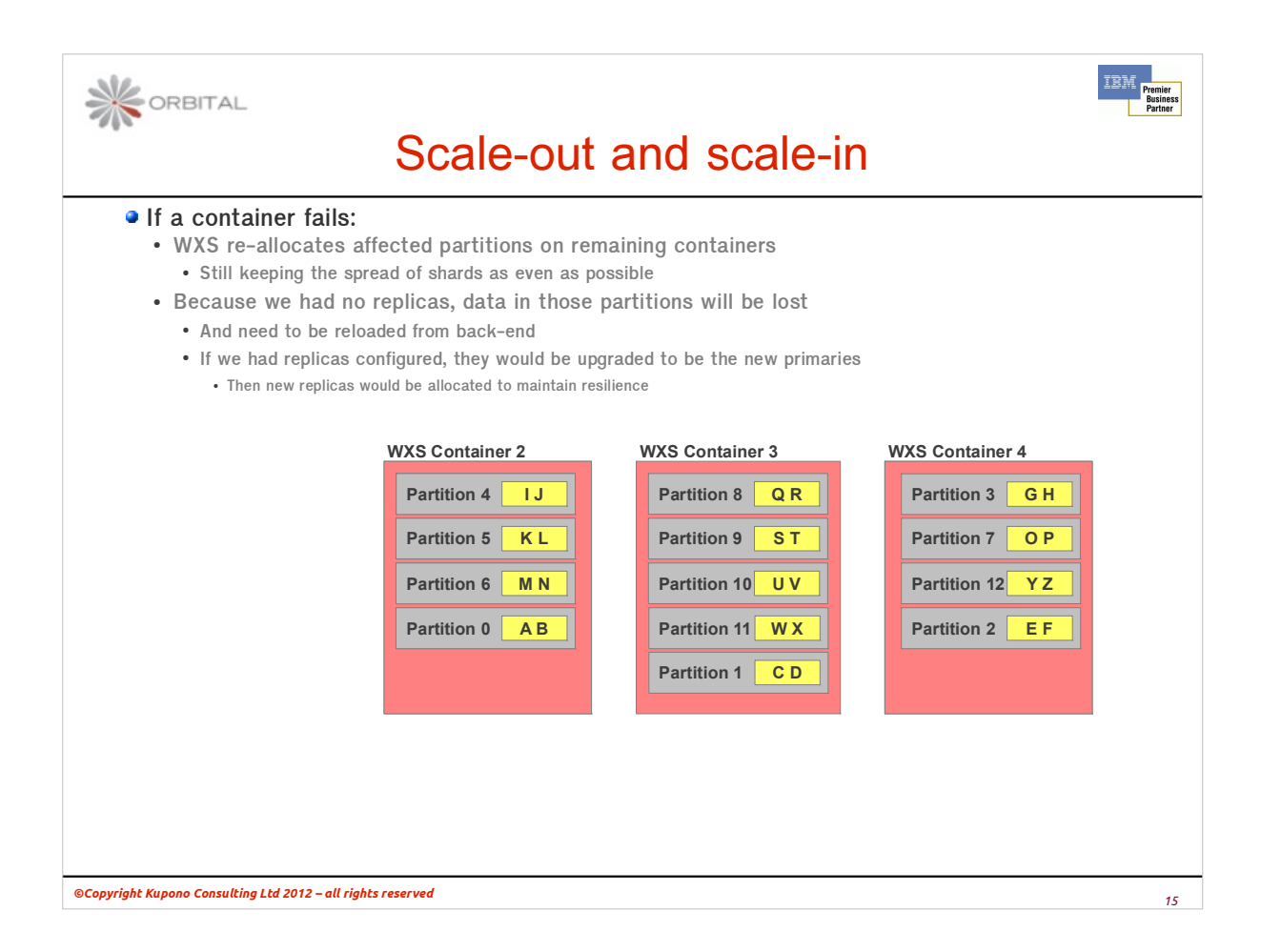

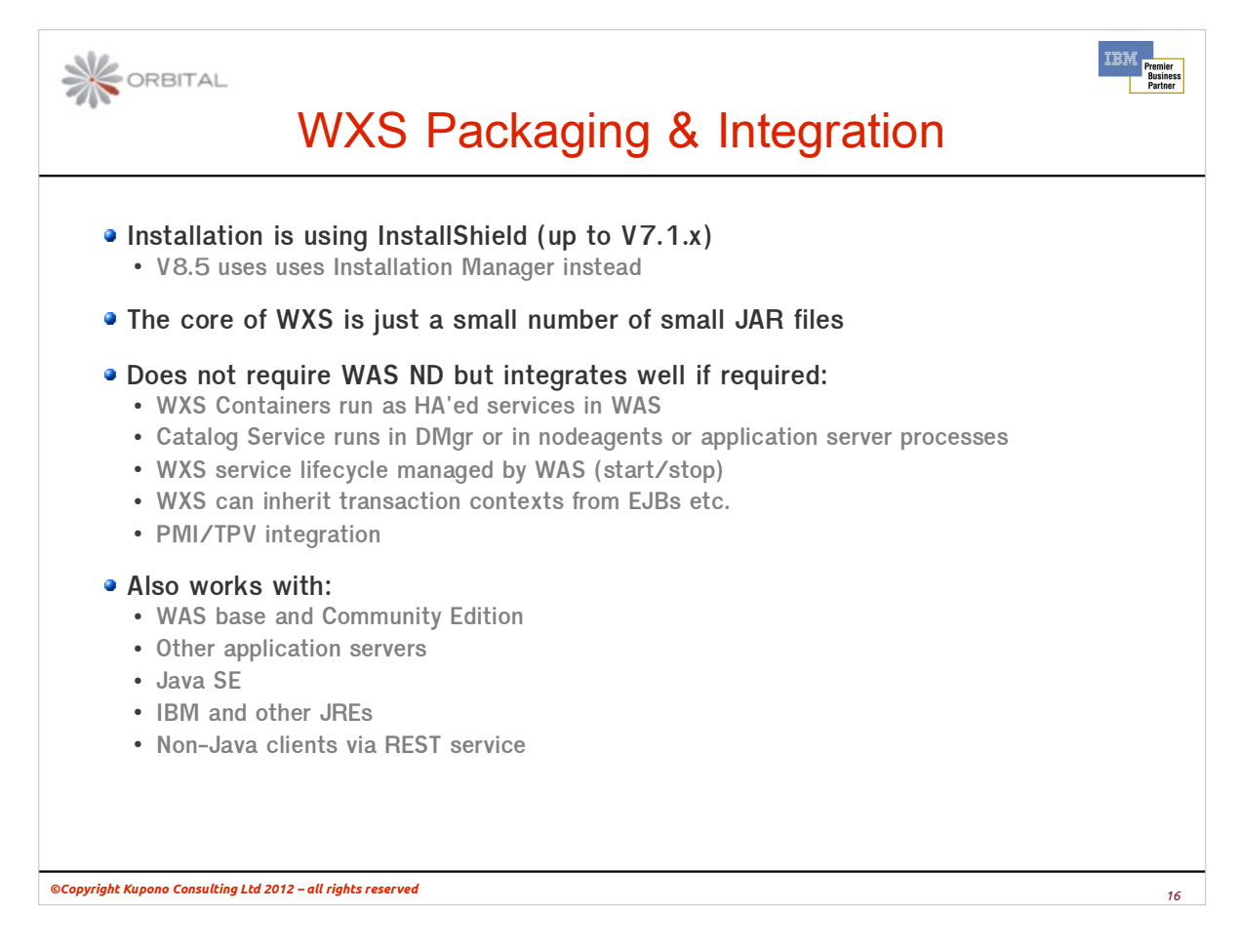

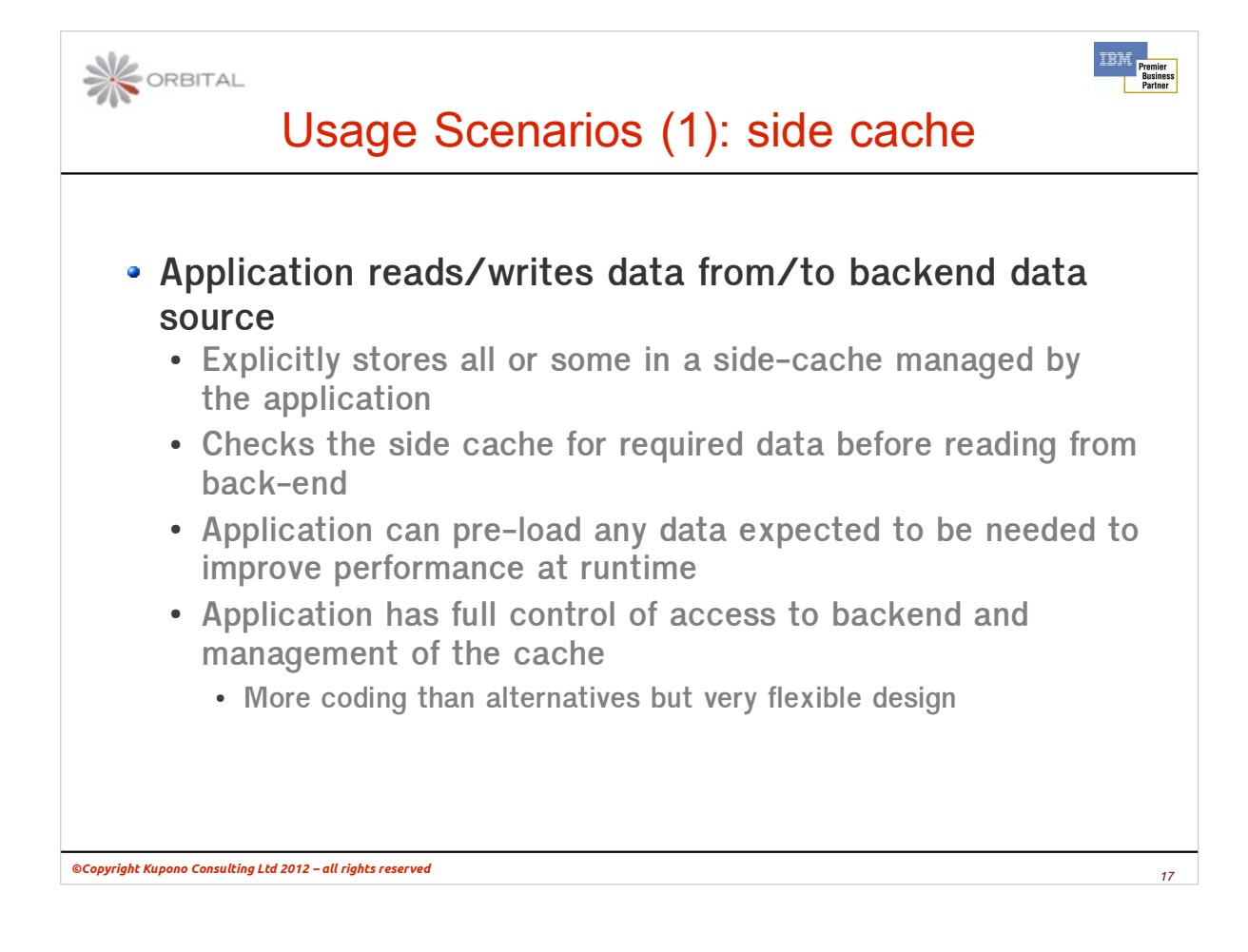

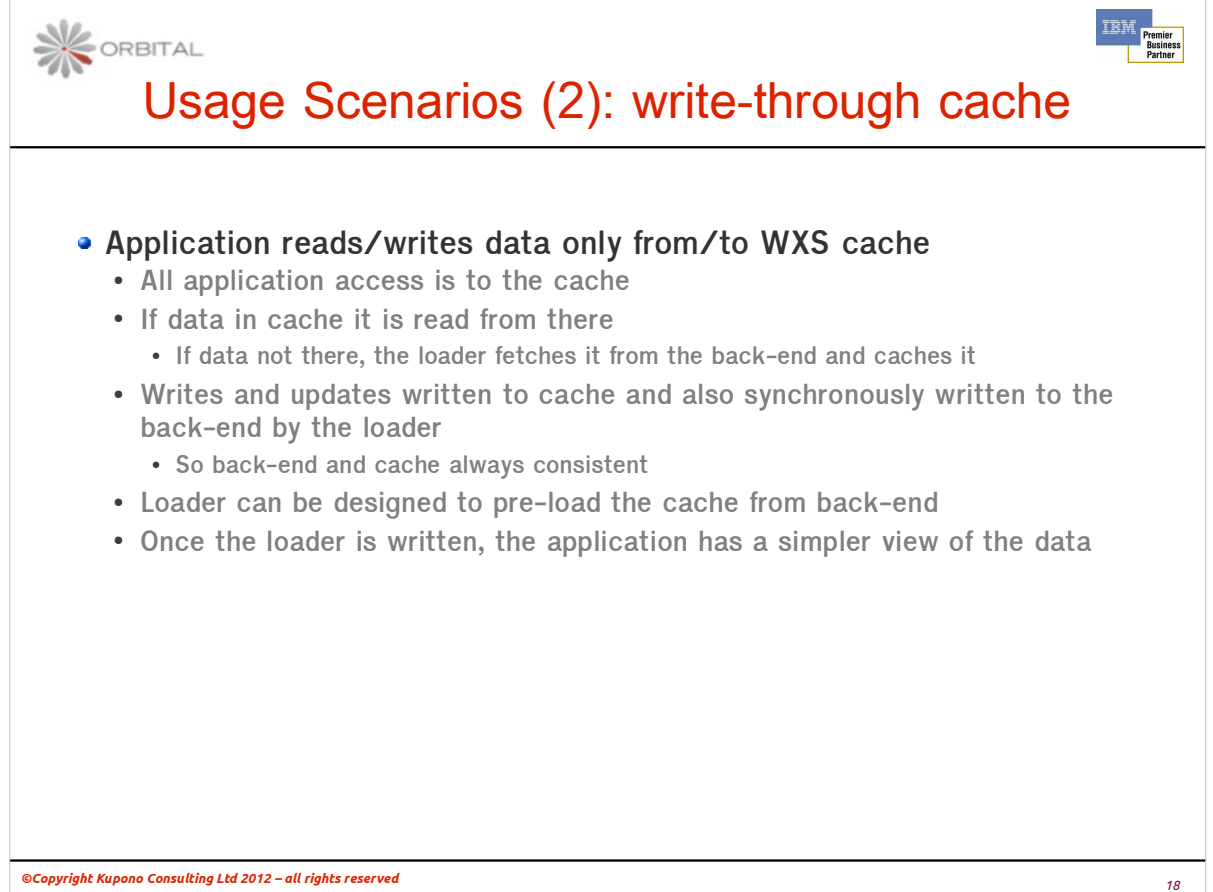

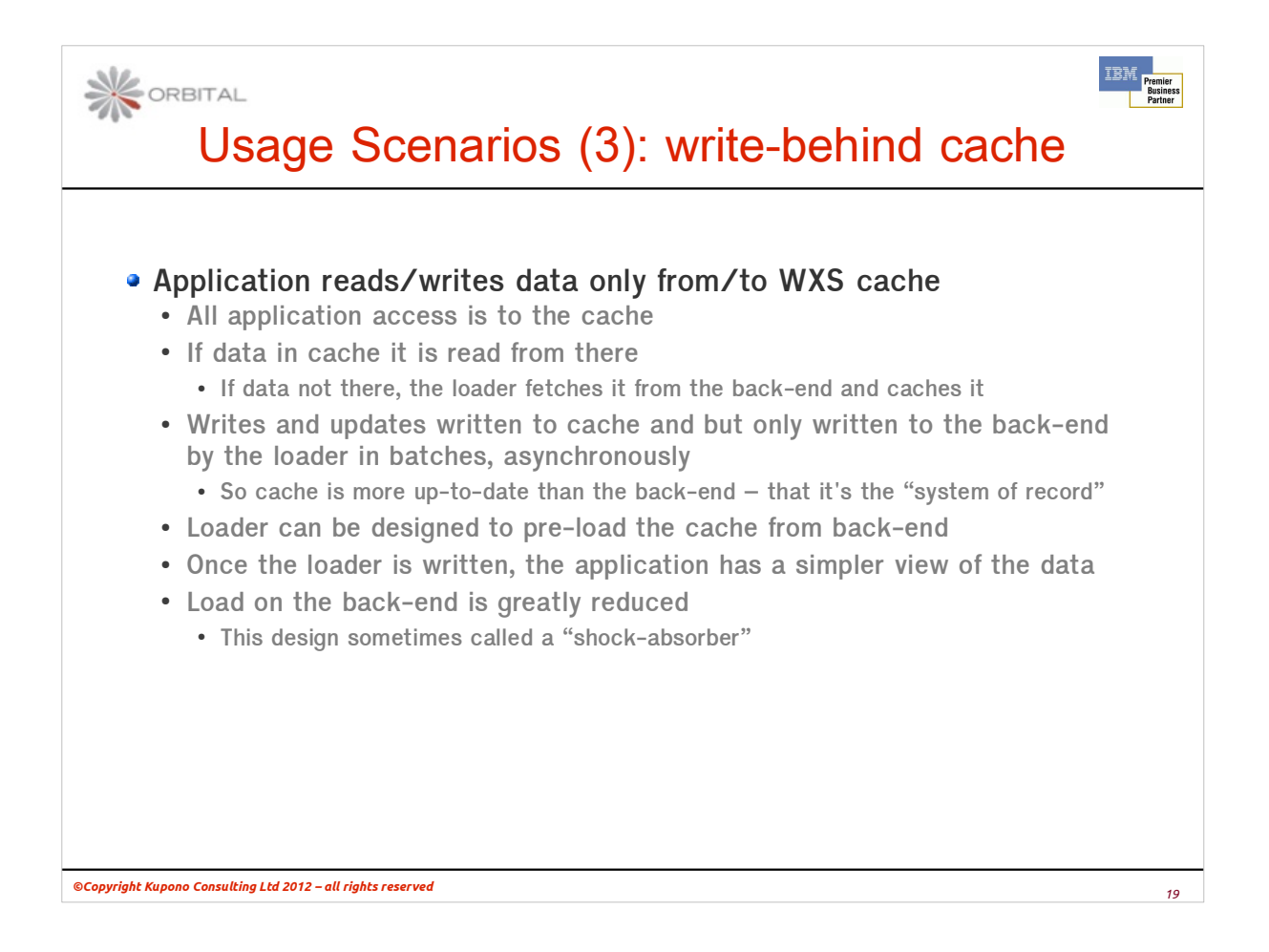

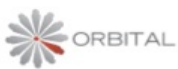

# In-memory DataGrid vs. Database

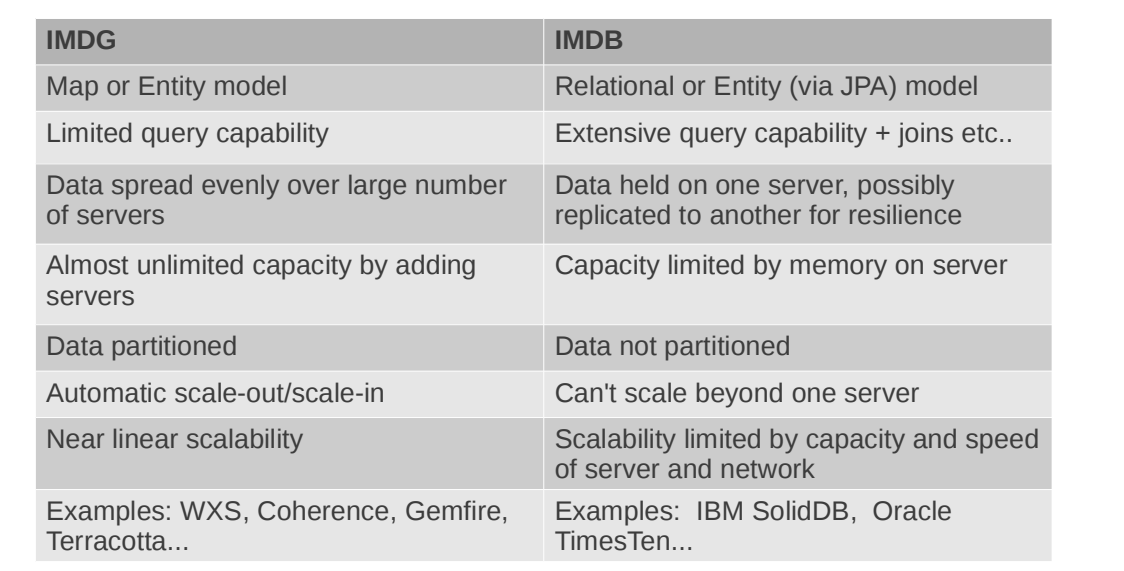

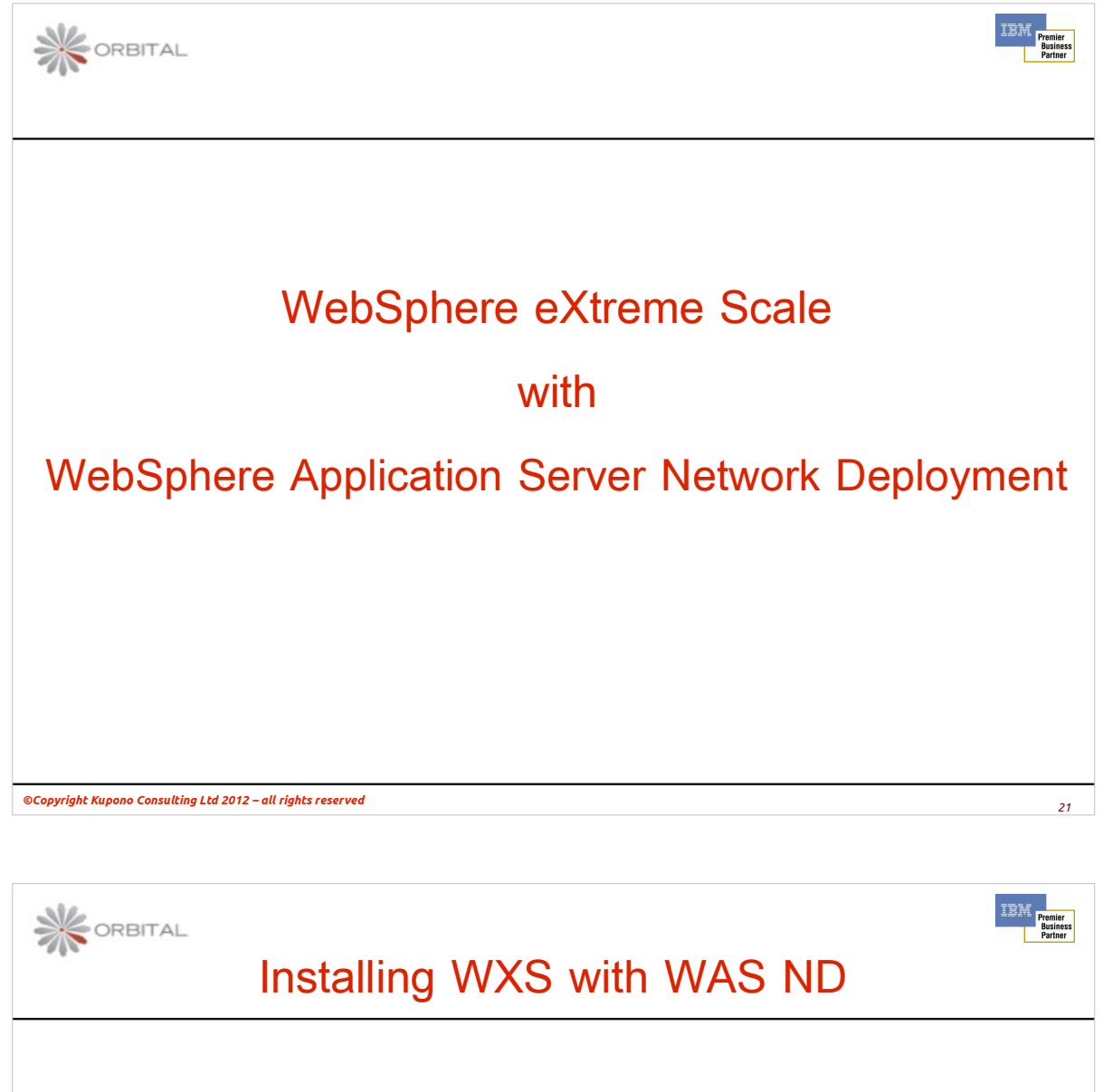

- **During WXS install specify WAS directory as target**
	- **e.g. c:\Program files\IBM\WebSphere\AppServer**
	- $\bullet$  Installer installs WAS version of WXS
- **Augment all profiles for cell to use WXS**
- **At first sight nothing much seems to have changed, but:**
	- **Look at dmgr log and you'll see a WXS Catalog Service starts there**
	- **Other WAS processes show various CWOBJ messages**
	- **A few additions in the Admin Console UI** 
		- **Well hidden!**
- **At this point you have a working Catalog Service that's all**
	- **no grid containers**

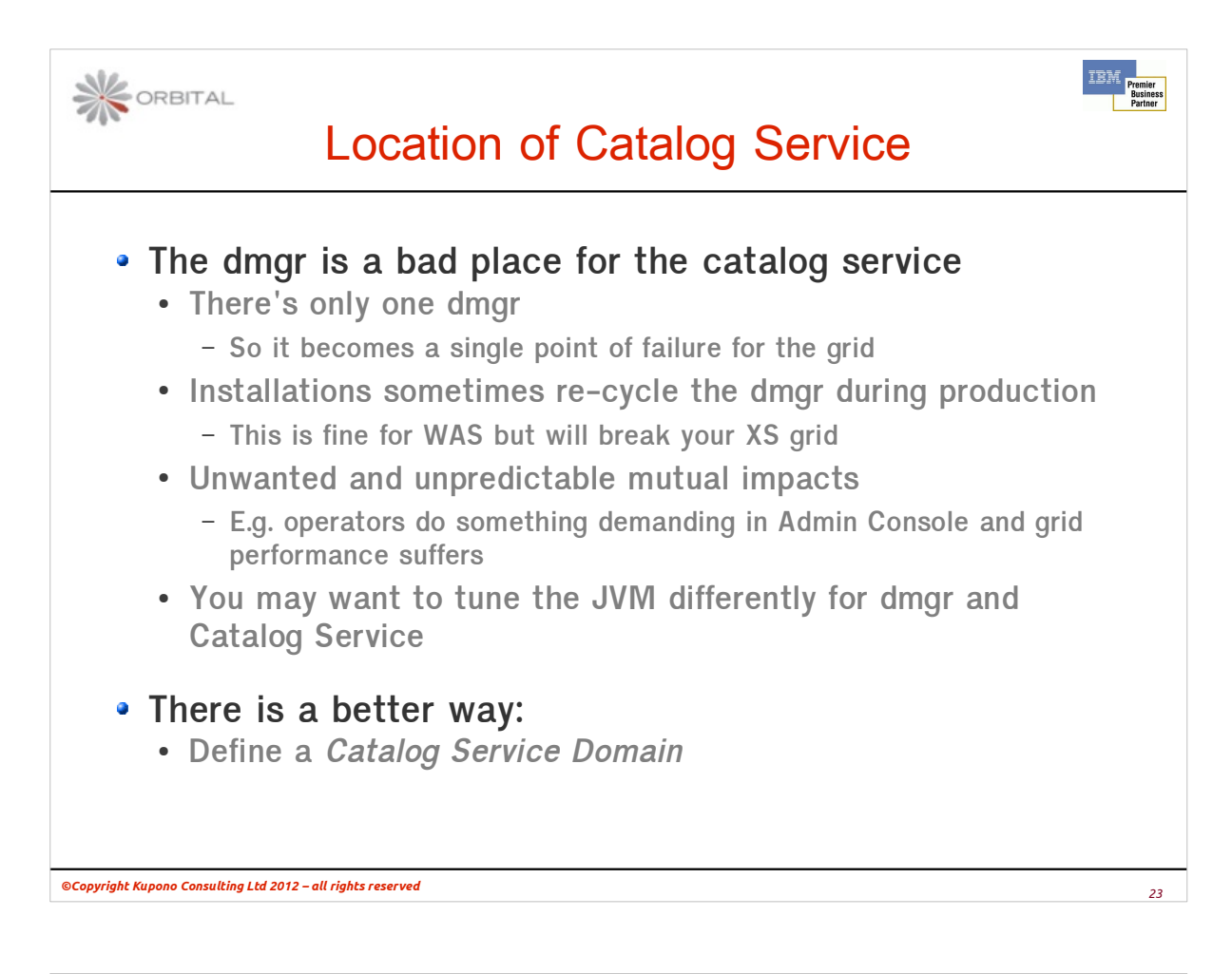

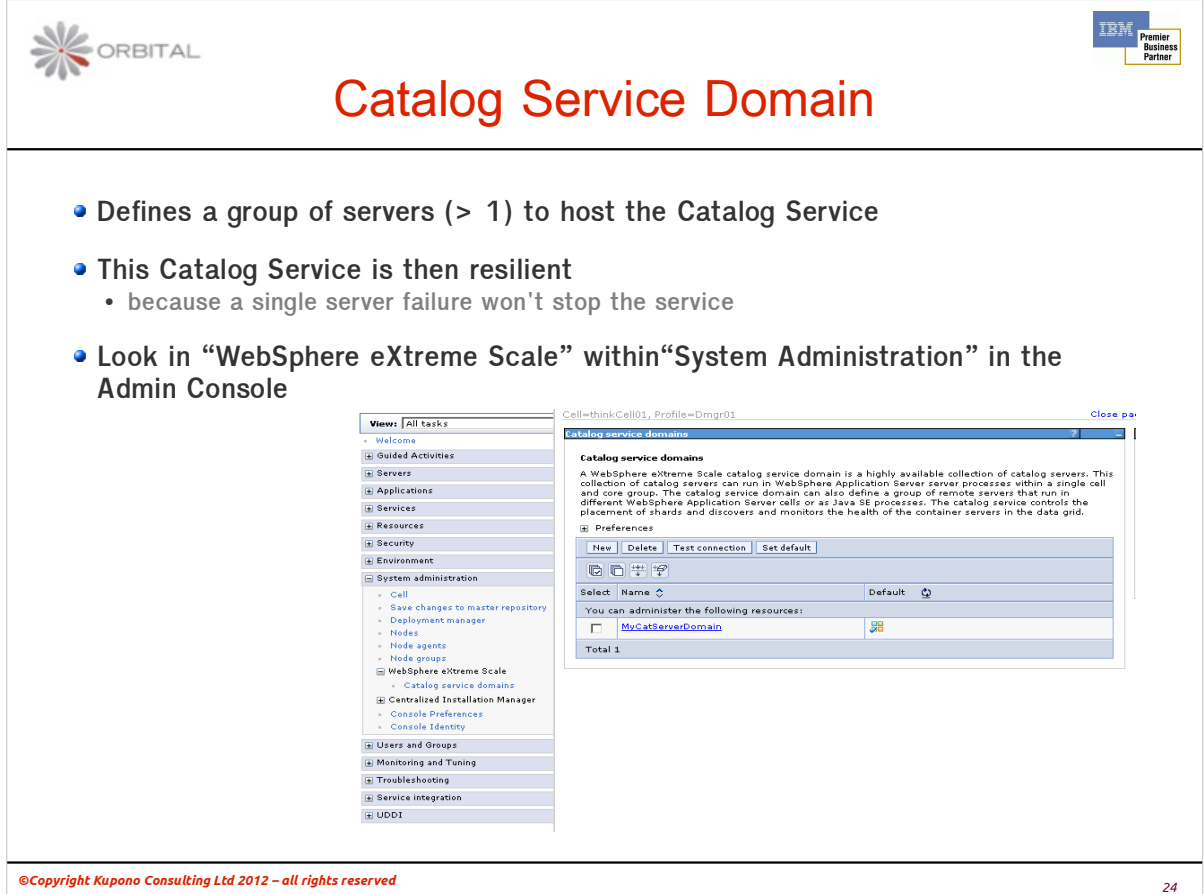

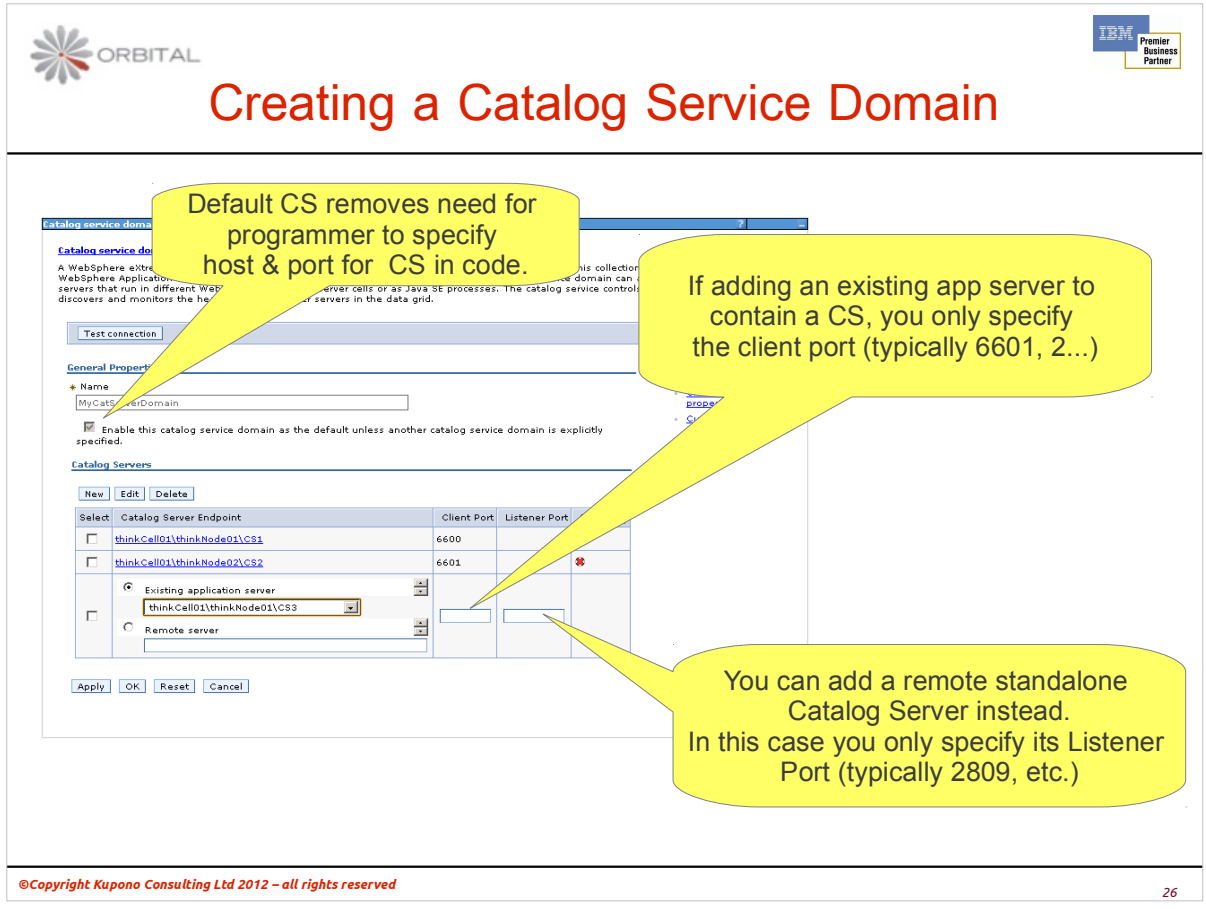

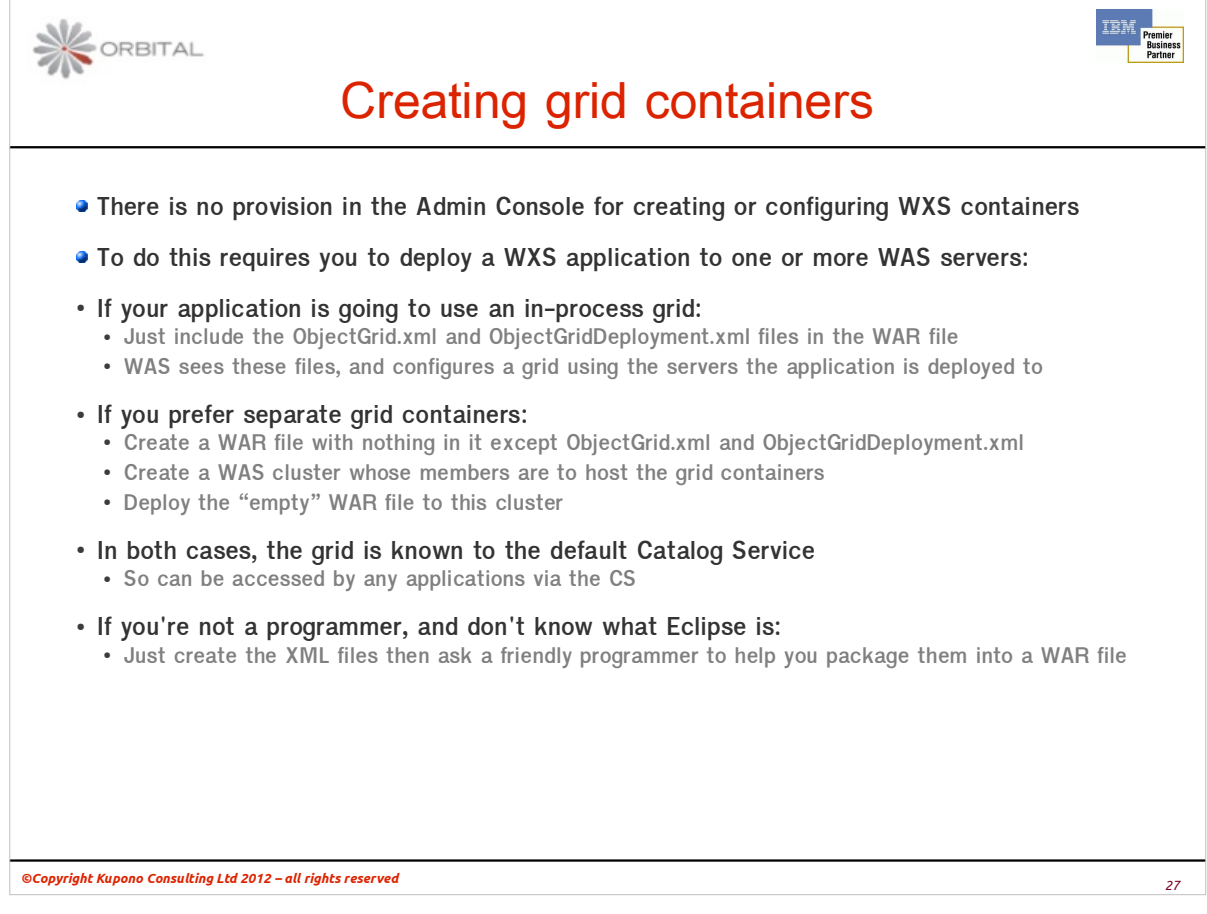

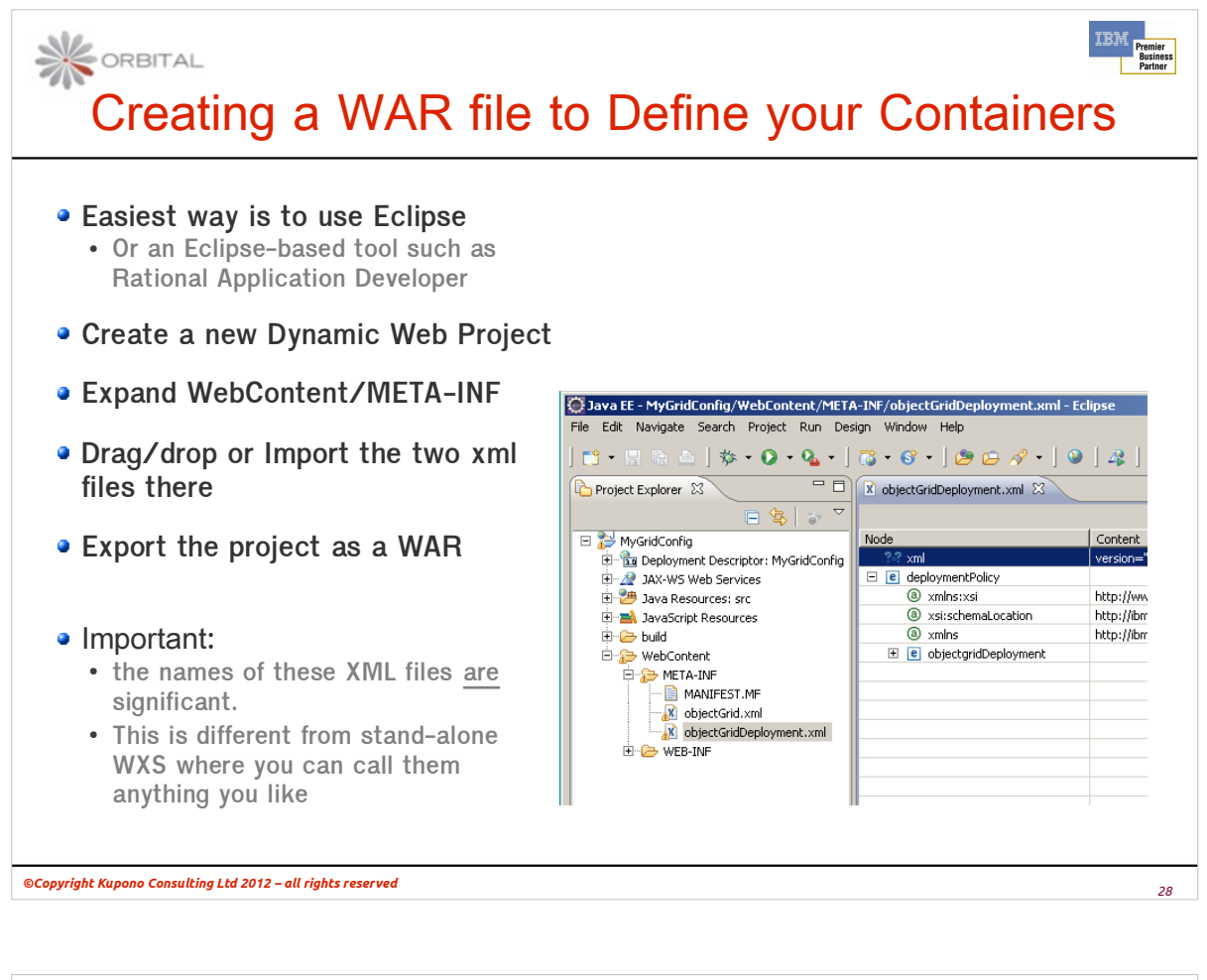

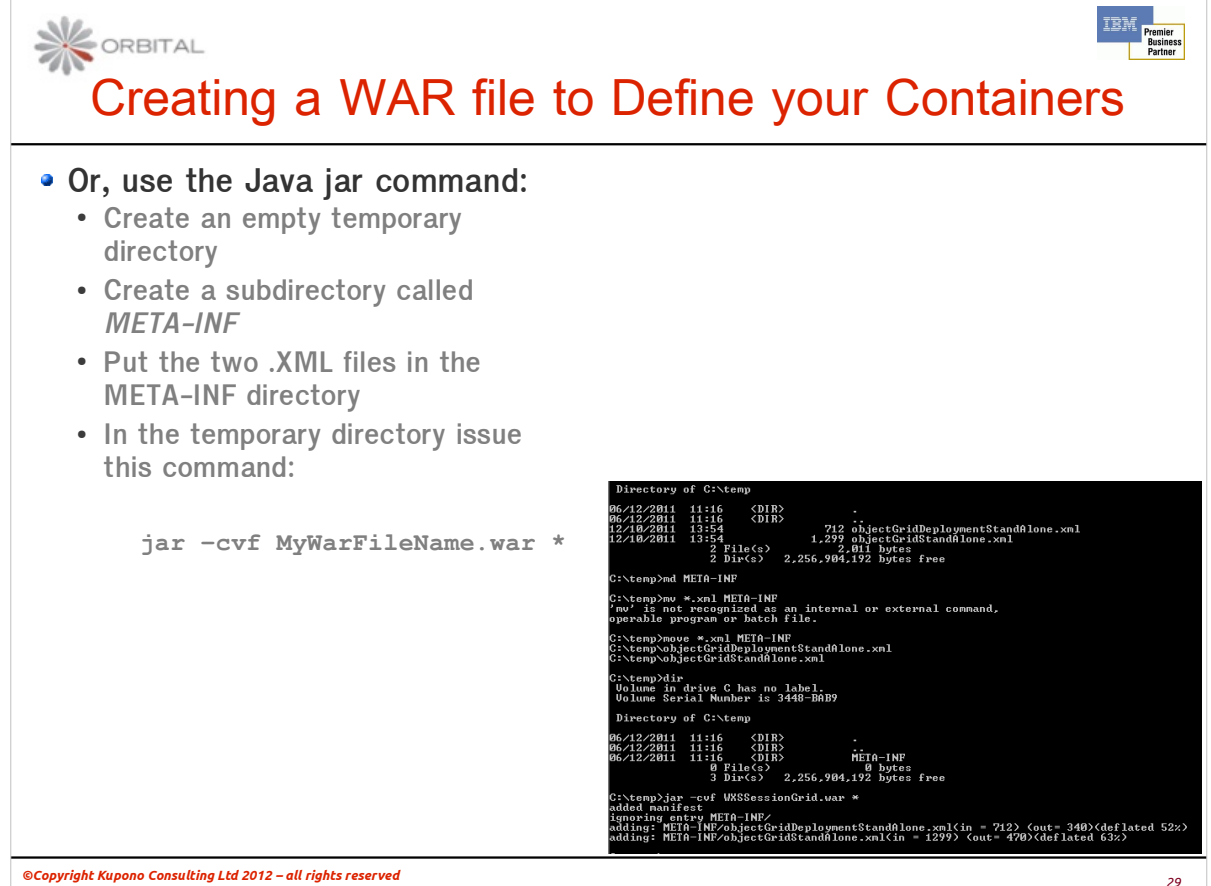

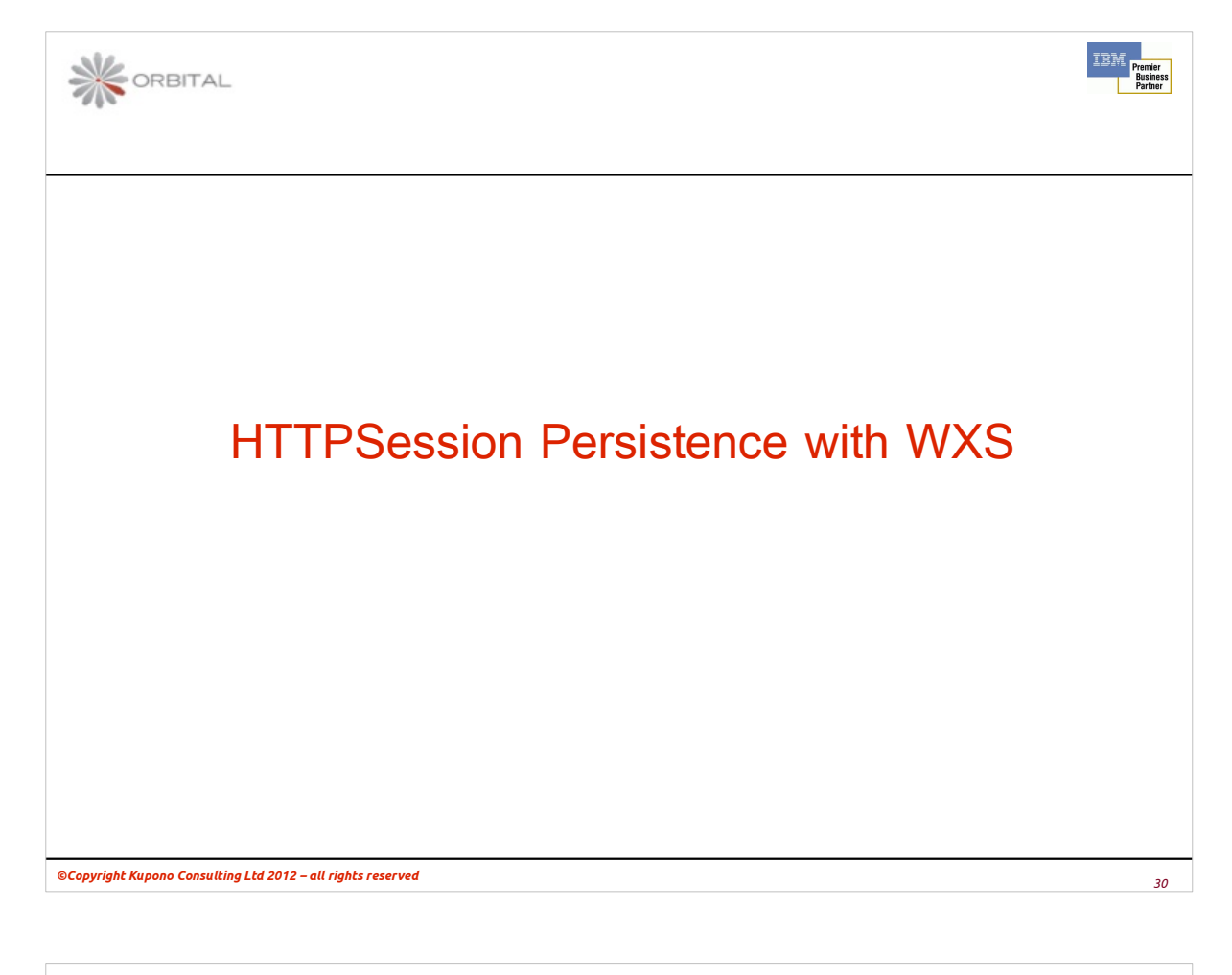

### ORBITAL Session Persistence/Failover **Why do it?** • If a server process fails, user's HTTPSession can be accessed on another **server** – **Apart from a short pause, user isn't affected by the failure** ● **Reduced customer dissatisfaction** ● **Flexibility to schedule server restarts during working day Any drawbacks?** ● **Persisting the HTTPSession involves:** – **Serialisation/de-serialization costs (CPU, response time)** – **Network load when session updated or retrieved** – **Possibly increased heap usage** ● **Depending on which method is used Remember** ● **Requires that all data in HTTP Session is Serializable** – **Not an arbitrary limitation – it's unavoidable***<sup>31</sup> ©Copyright Kupono Consulting Ltd 2012 – all rights reserved*

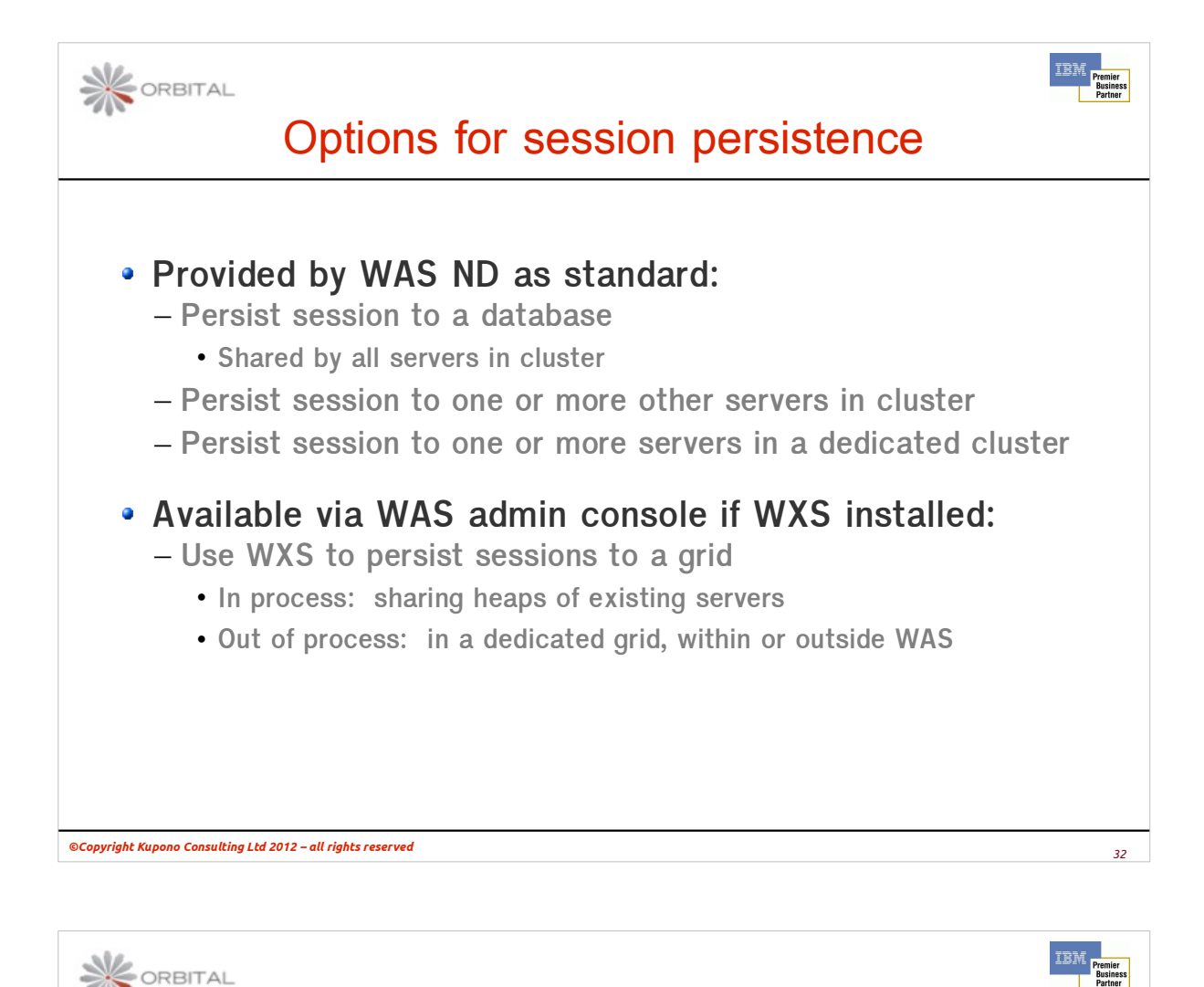

# WXS Session Persistence

#### **Benefits:**

- **Share sessions between:**
	- **Two of more WAS cells**
	- **Base WAS instances (i.e. not ND)**
	- **Different version levels of WAS**
	- **WAS or WAS ND and WAS Community Edition**
	- **WAS and a non-IBM application server**
	- **Non-IBM application servers**
- **Possible performance and resilience benefits**
	- **E.g. reliable replication vs. "best efforts" in standard WAS mechanism**
	- **Not normally a reason for using WXS for sessions**

#### **Implemented via a servlet filter**

- **Inserted ("spliced") into application WAR file**
- **Tools provided for non-WAS application servers**
- **For WAS it's automatically performed** 
	- **Via the Admin Console or scripting**

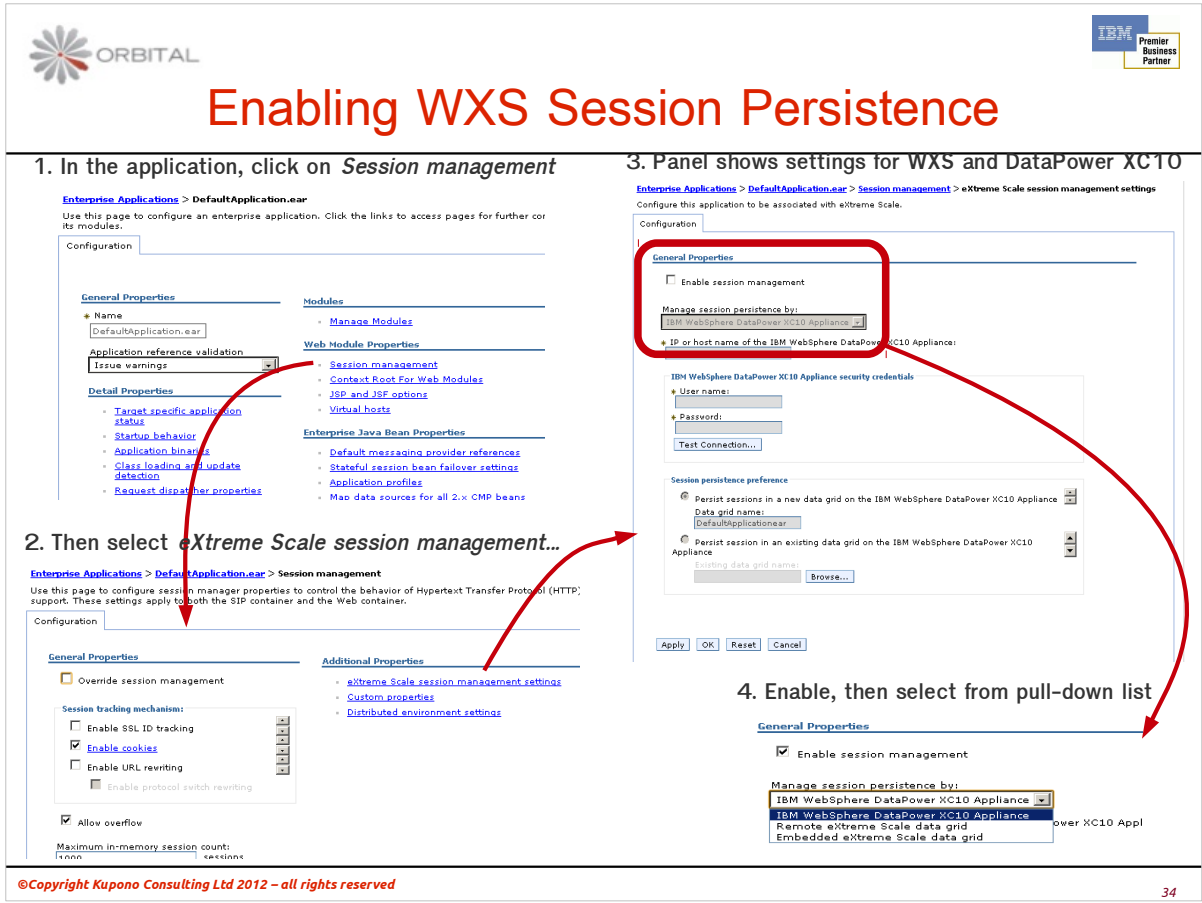

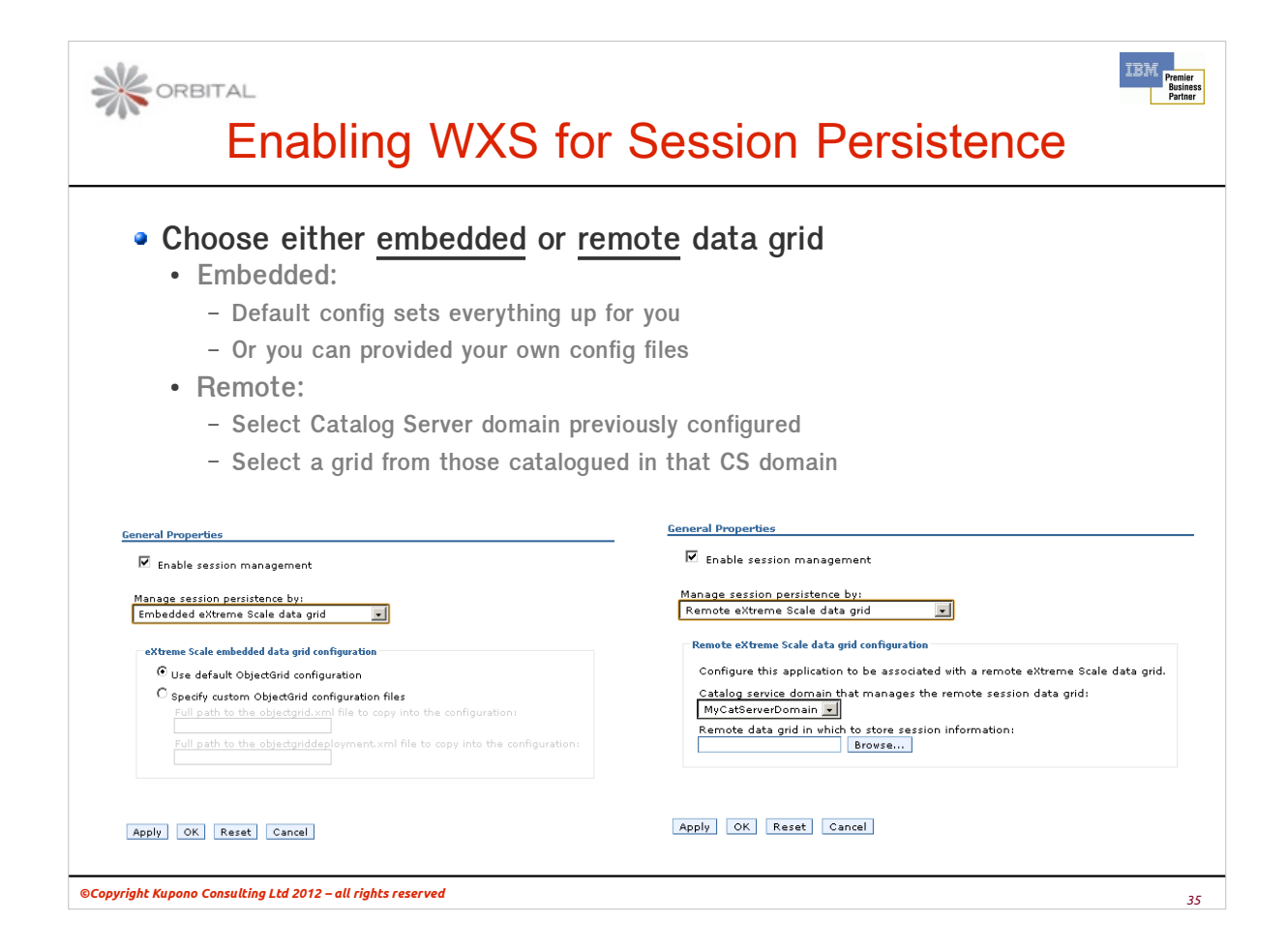

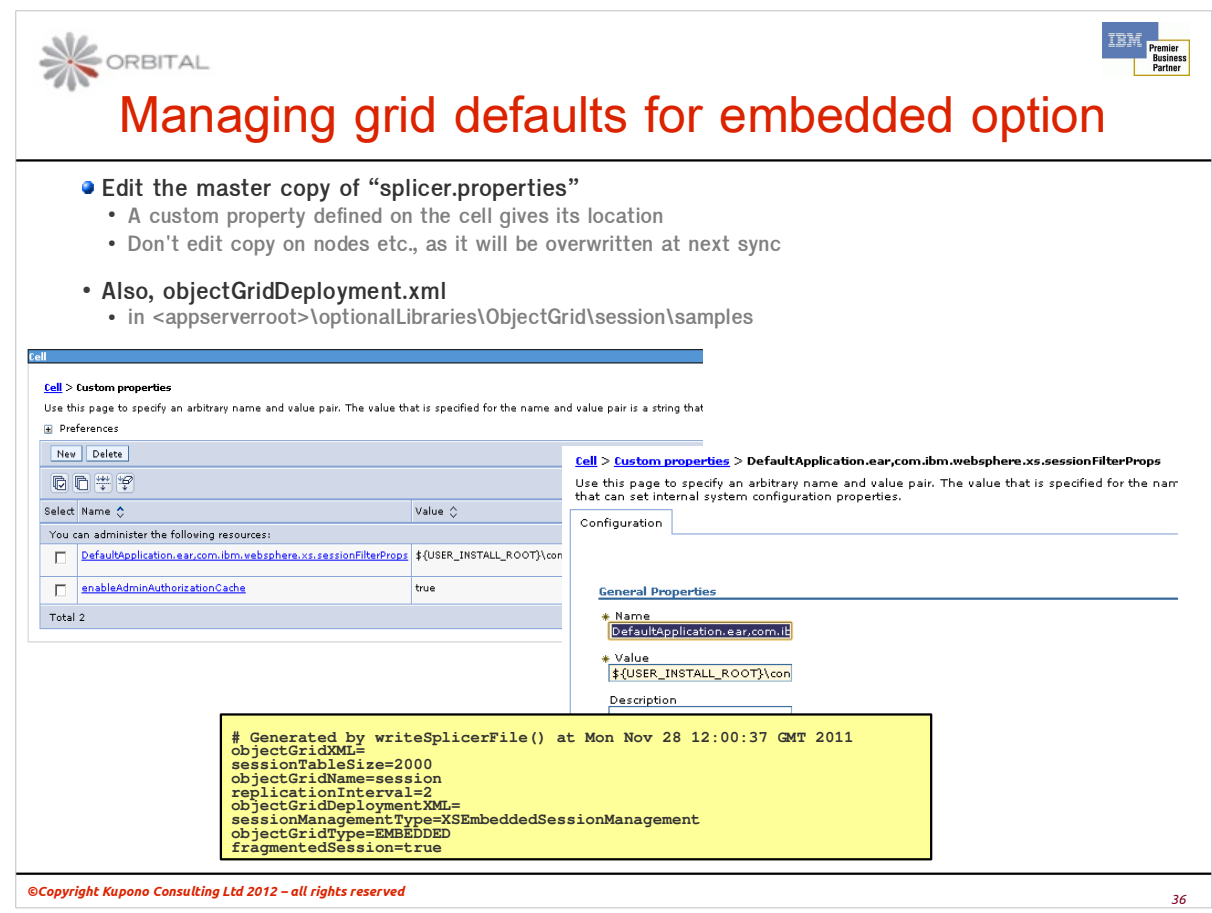

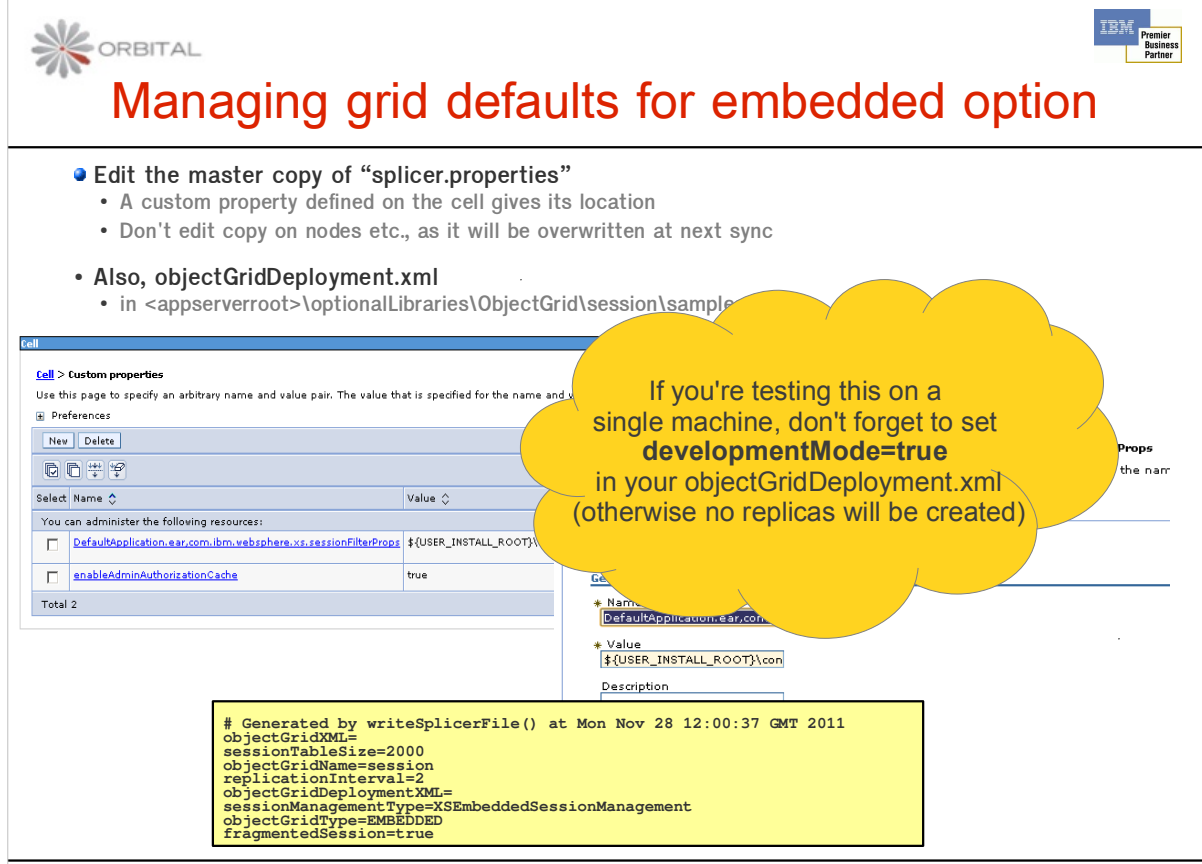

*<sup>37</sup> ©Copyright Kupono Consulting Ltd 2012 – all rights reserved*

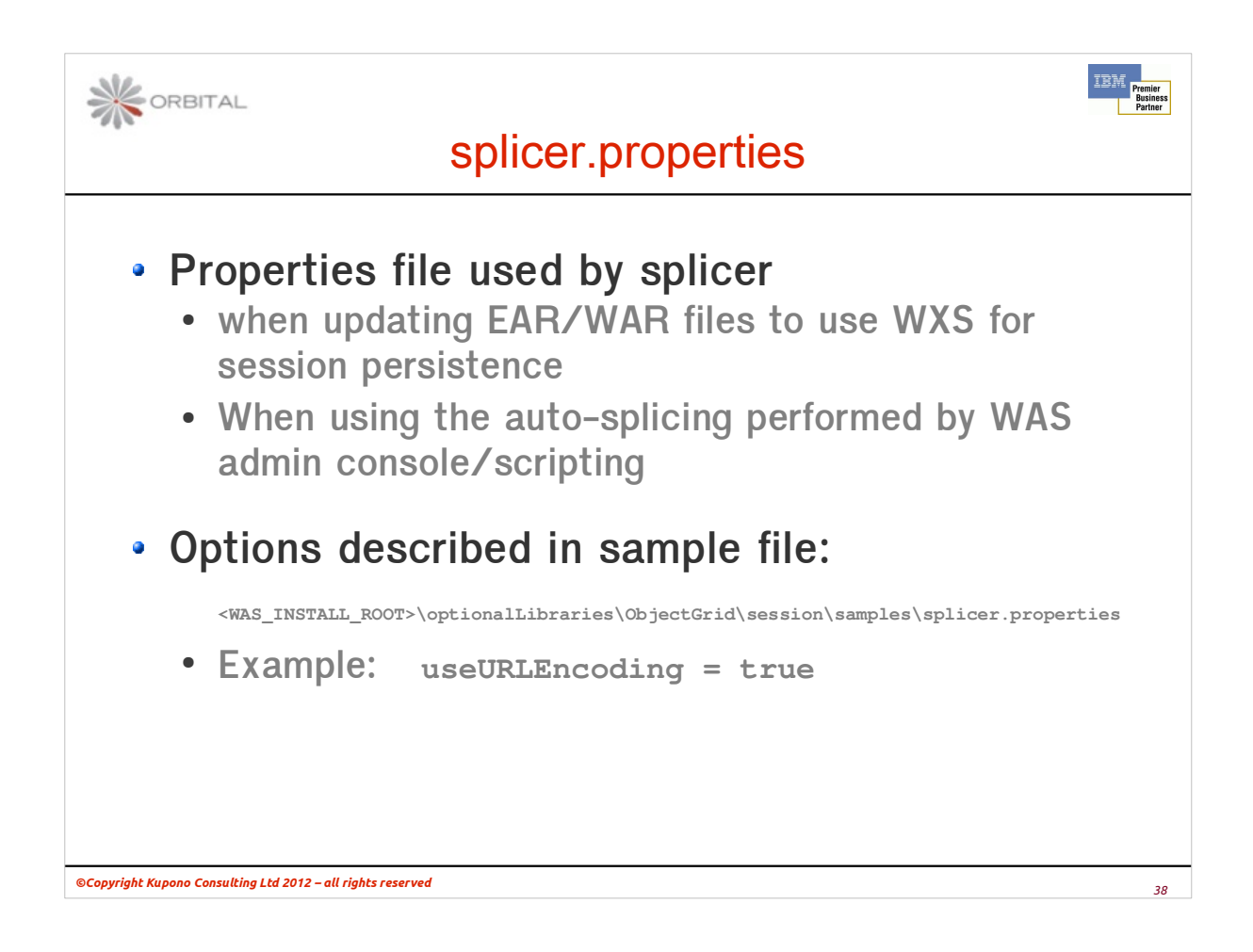

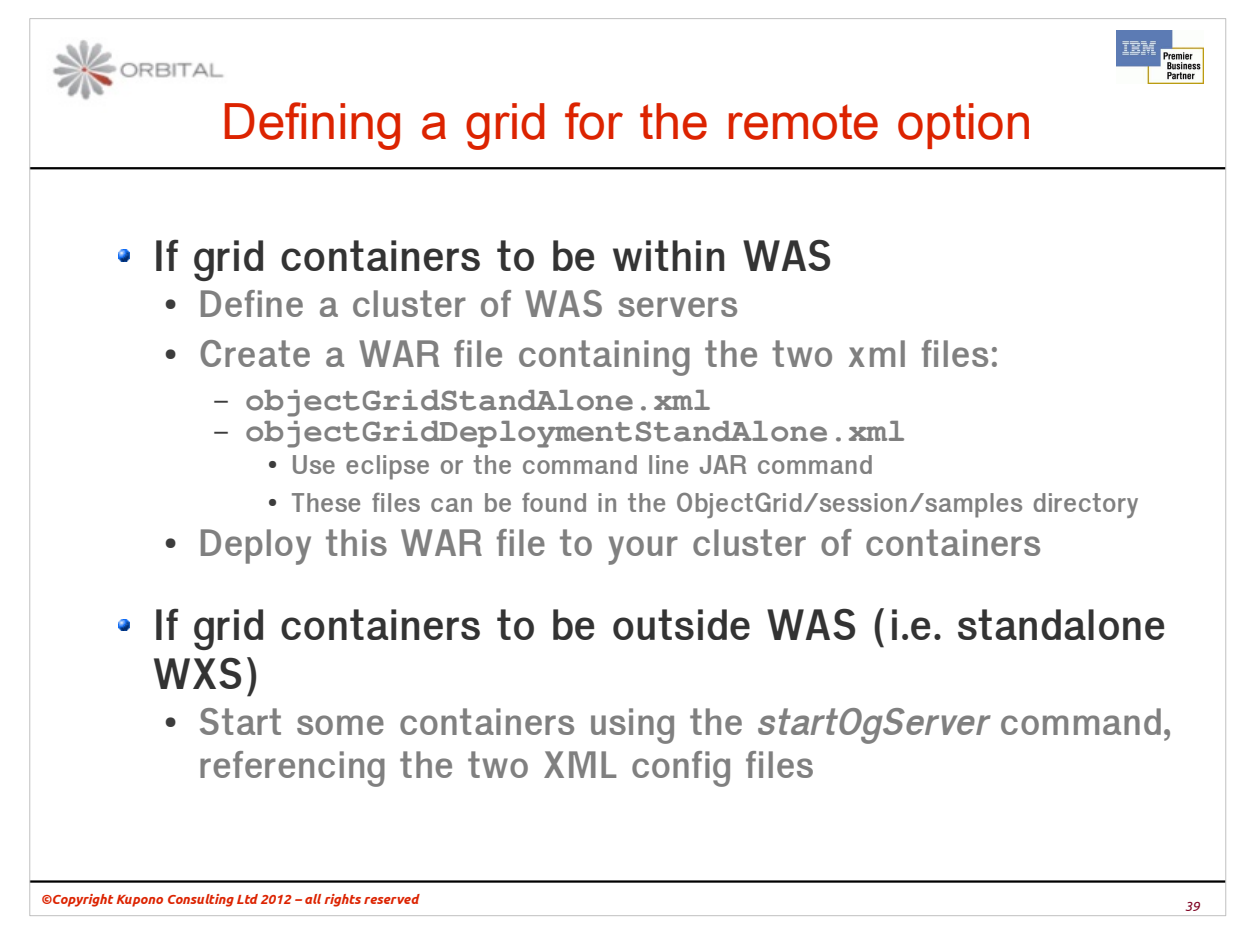

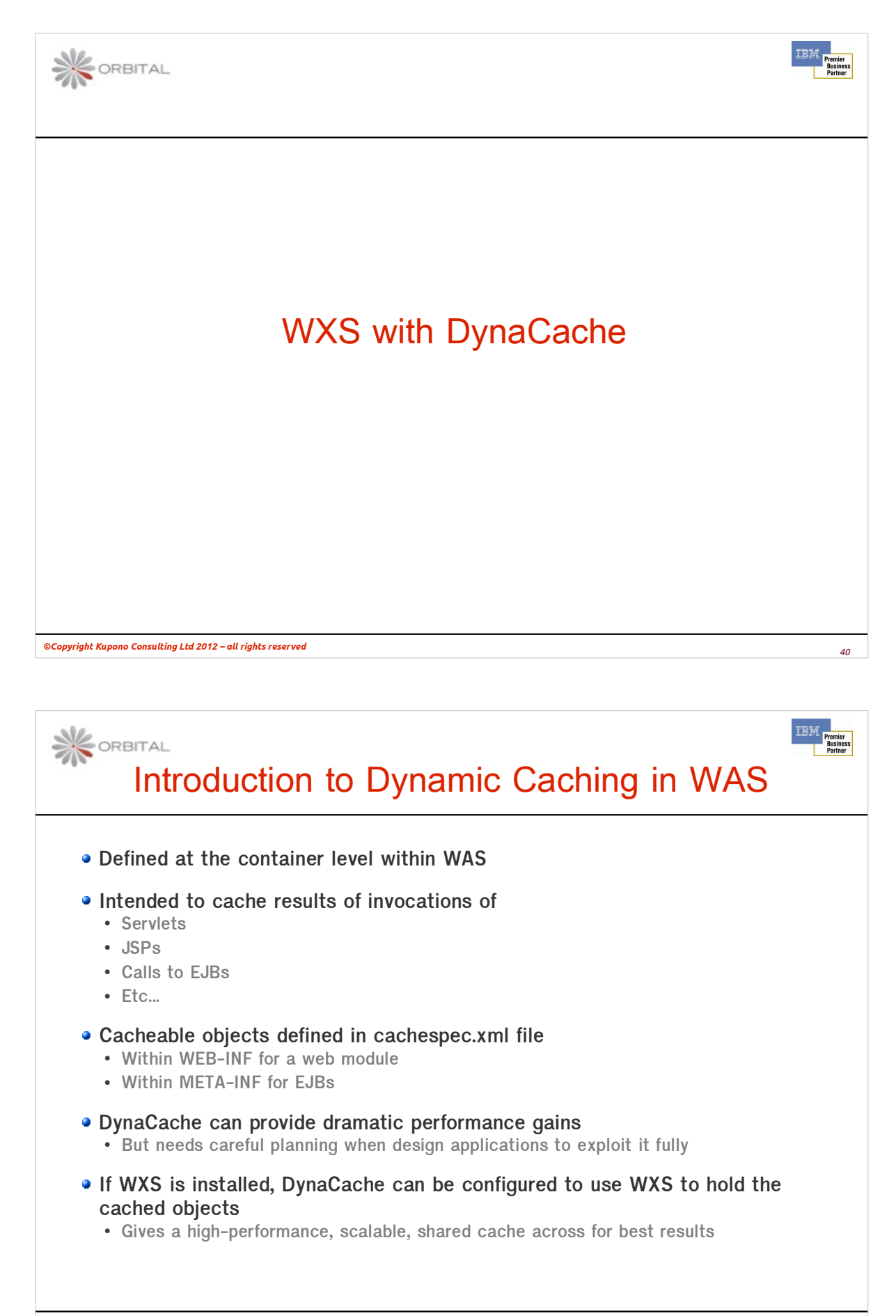

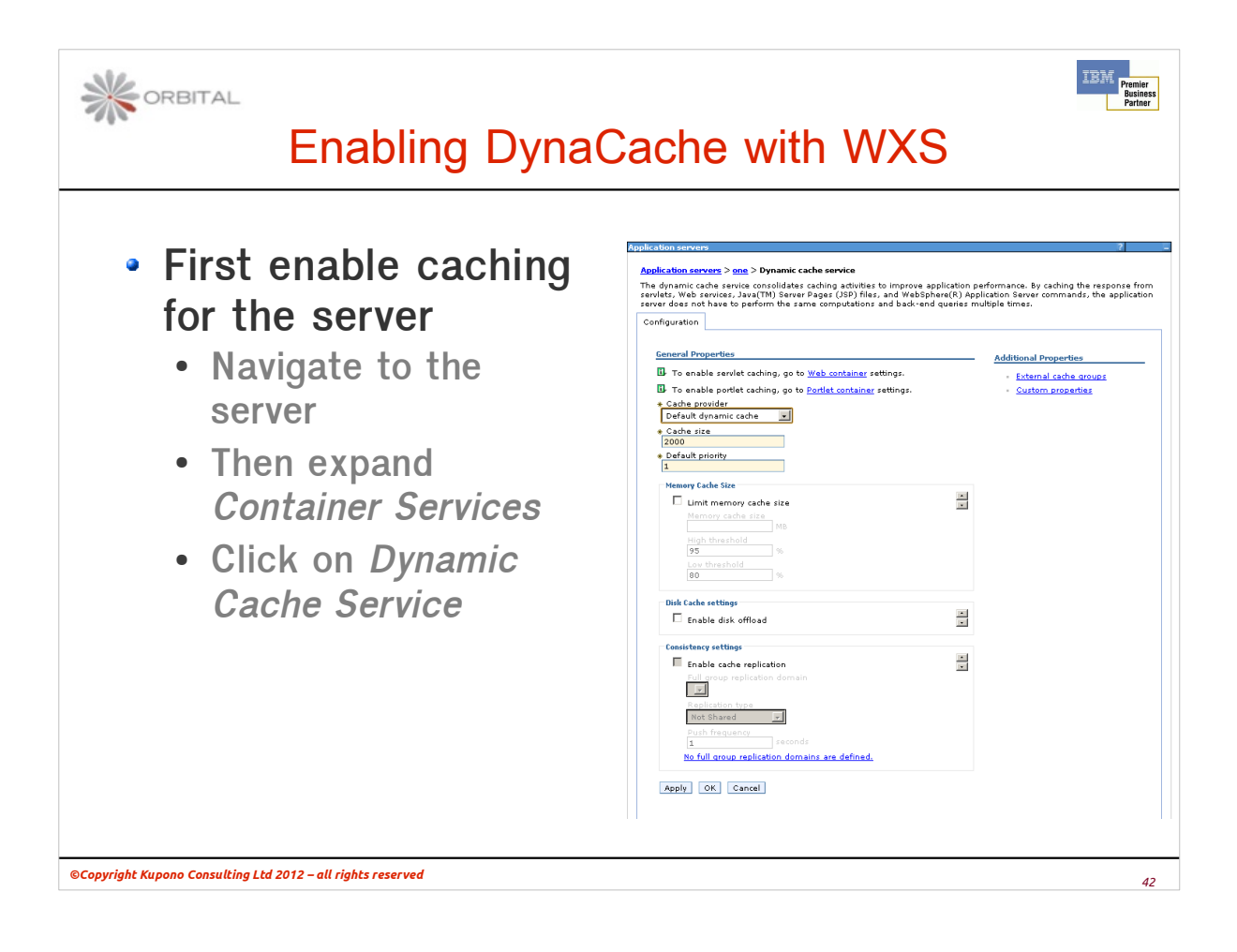

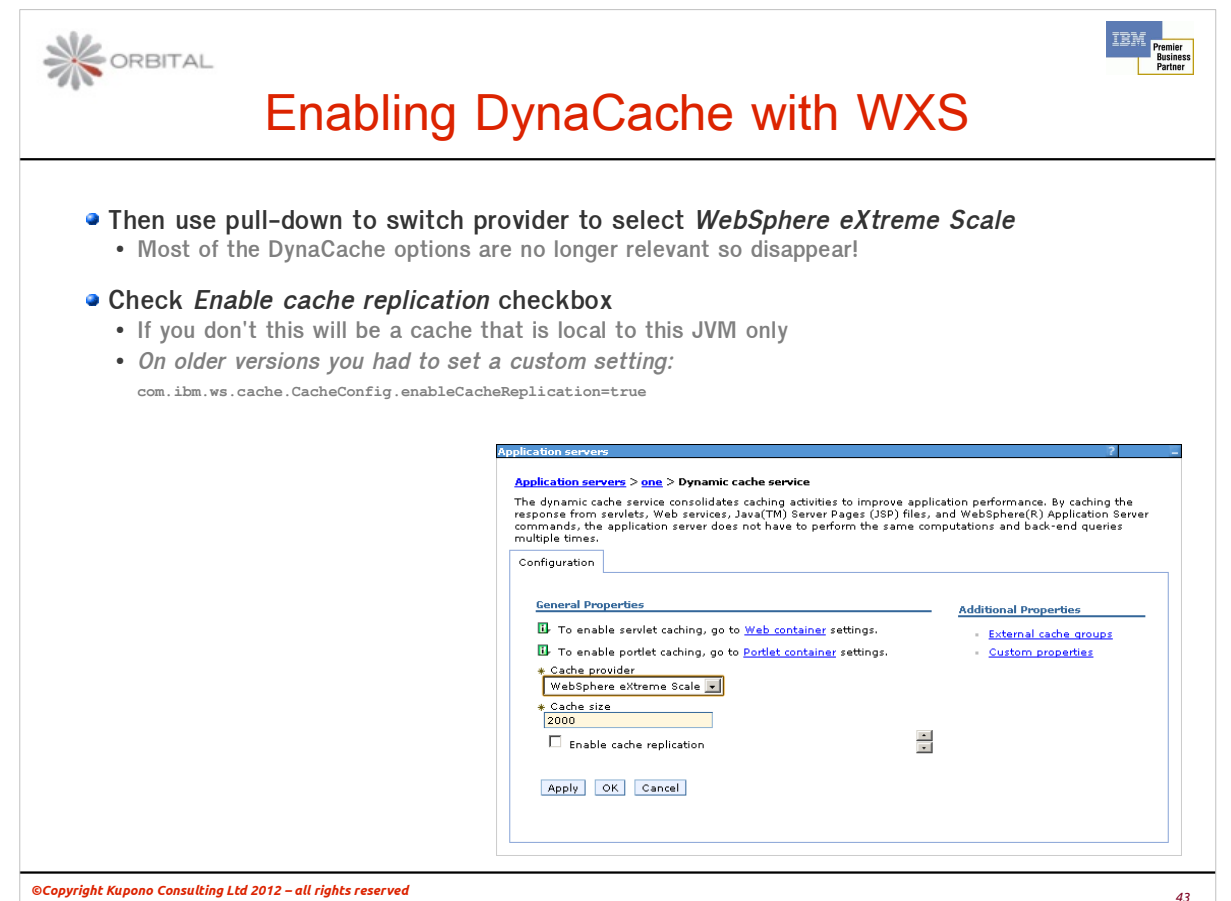

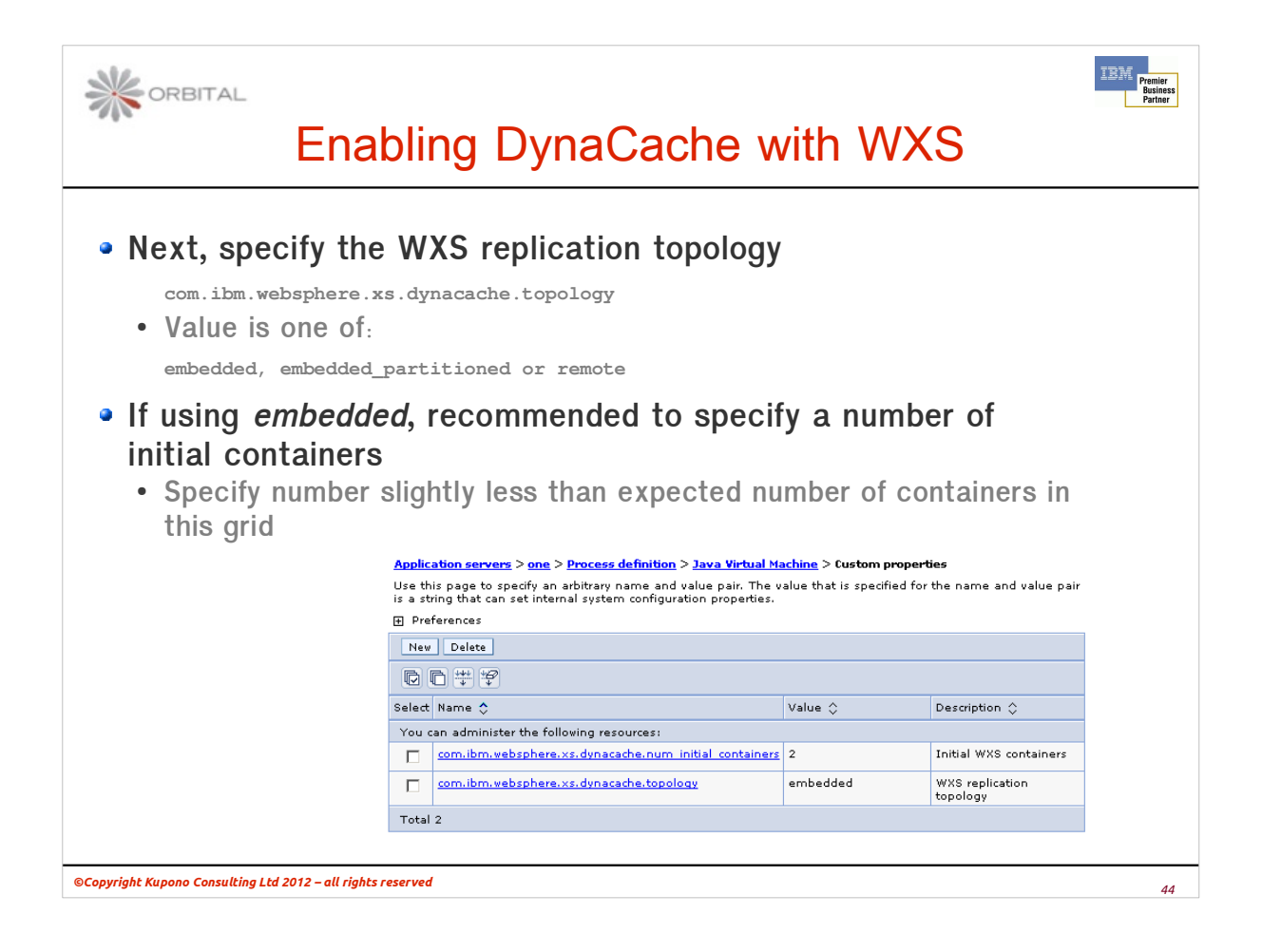

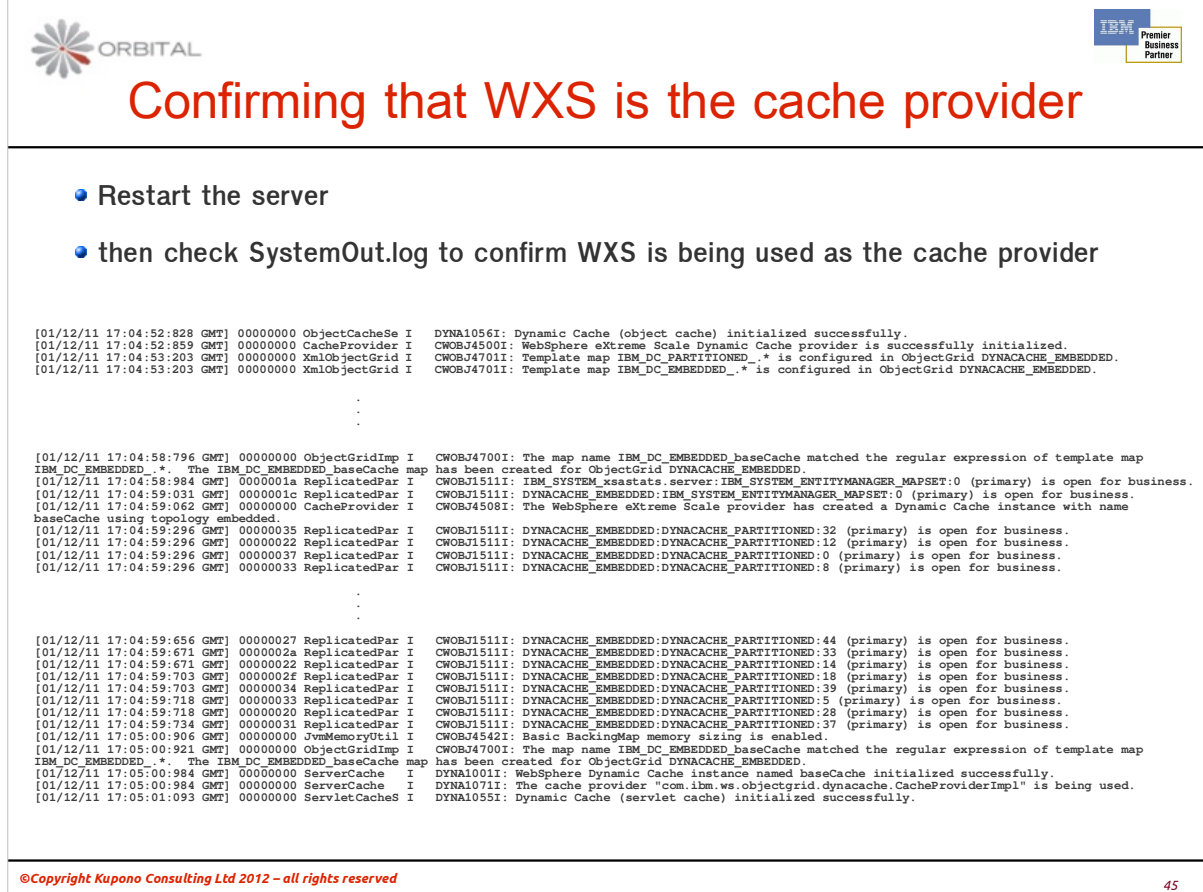

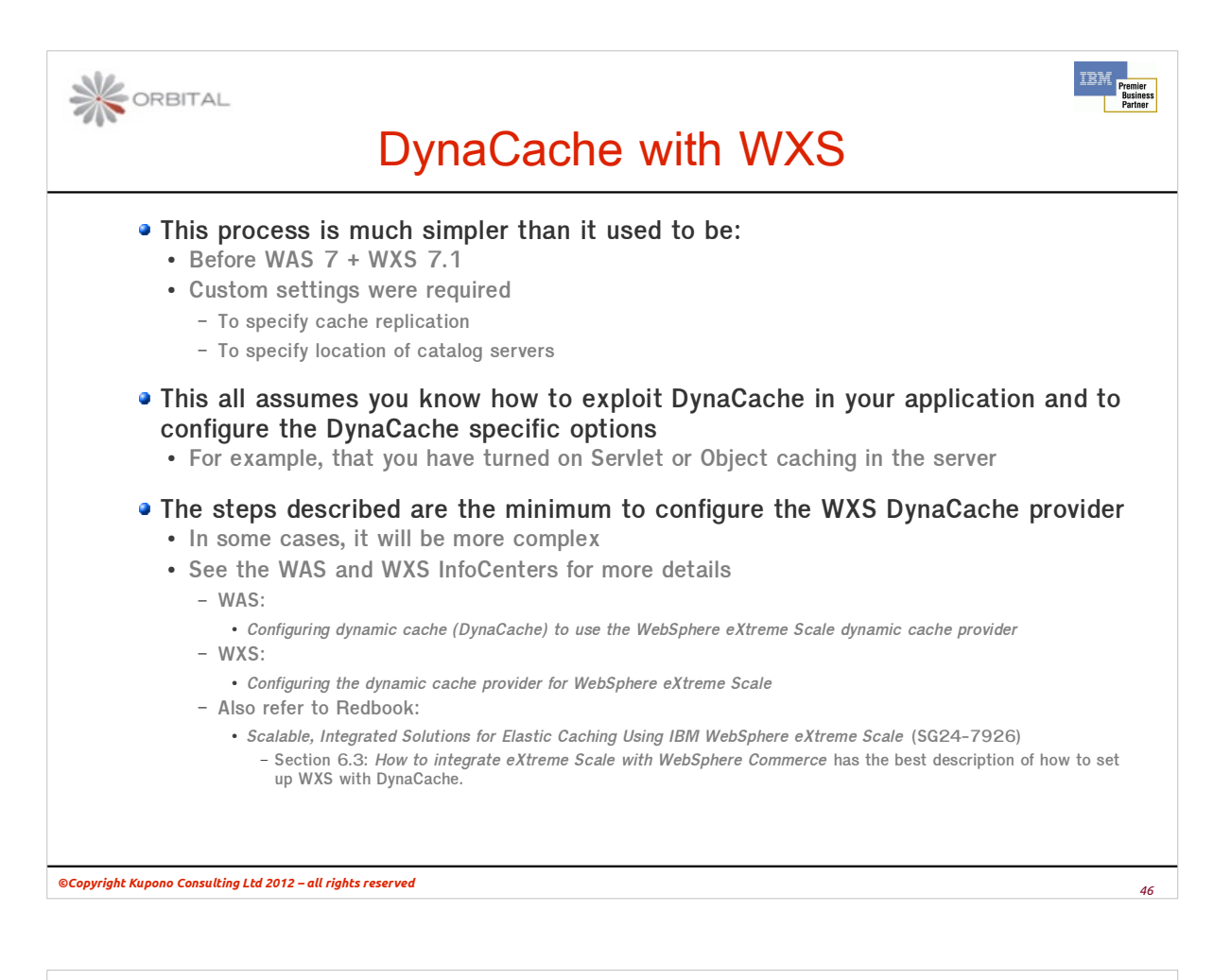

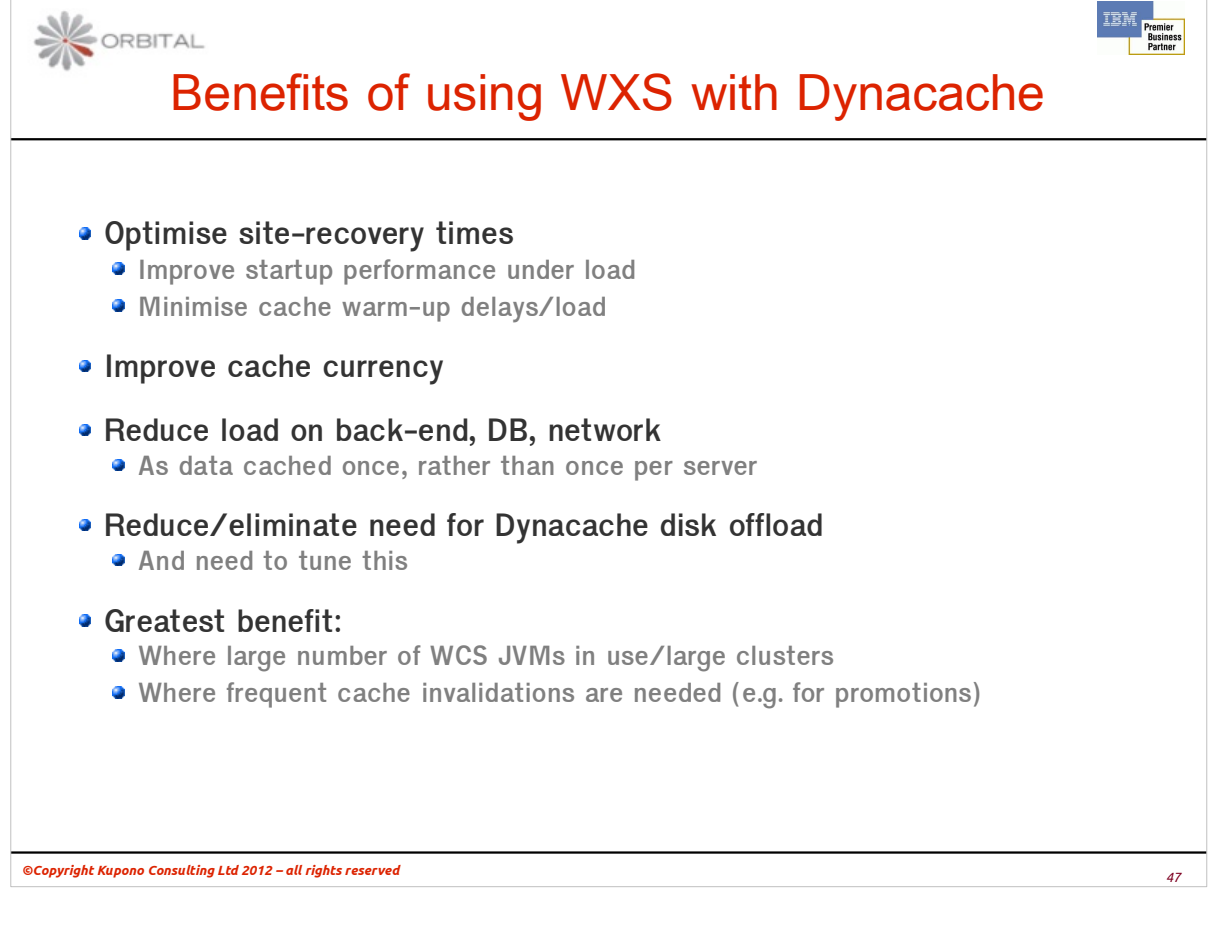

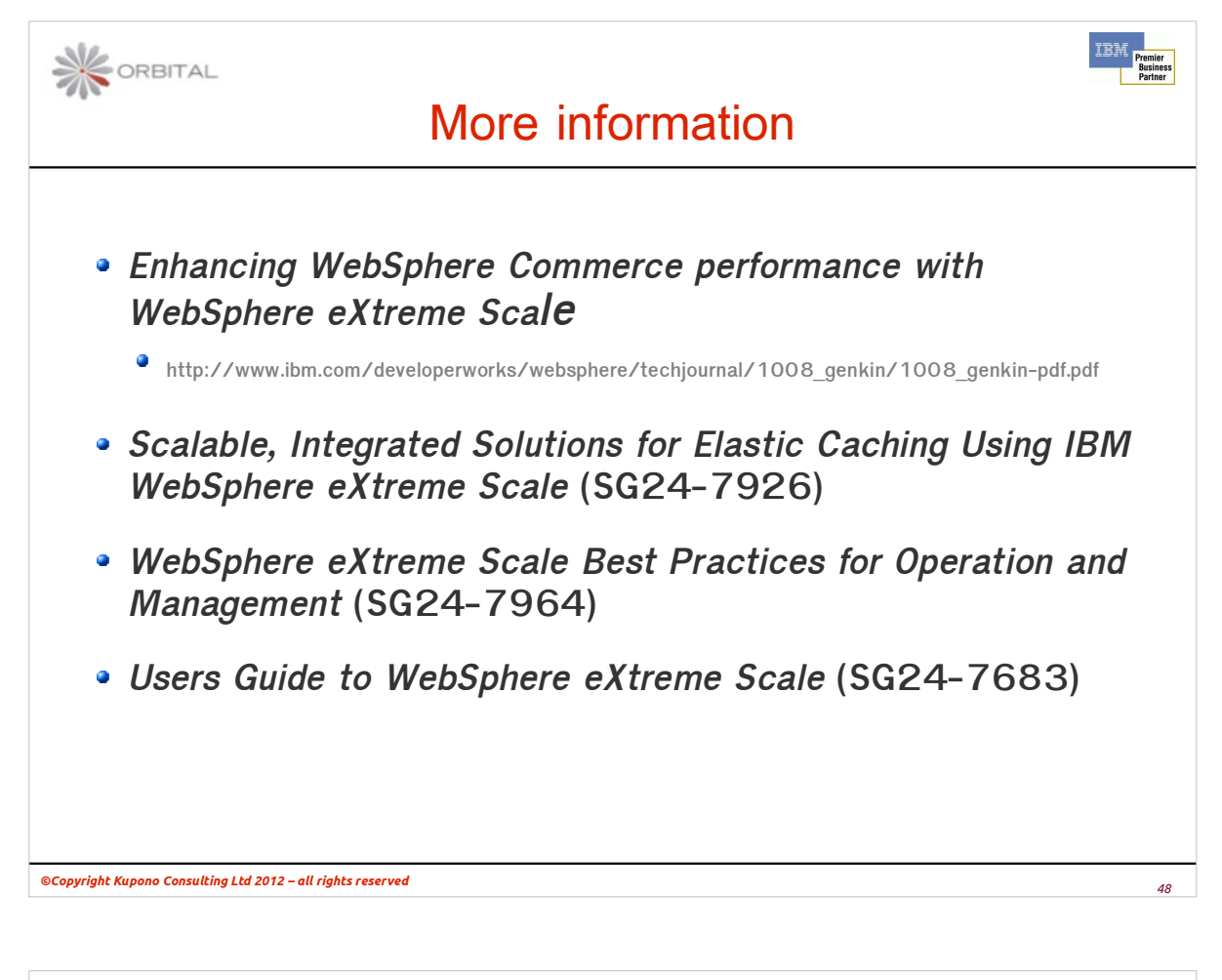

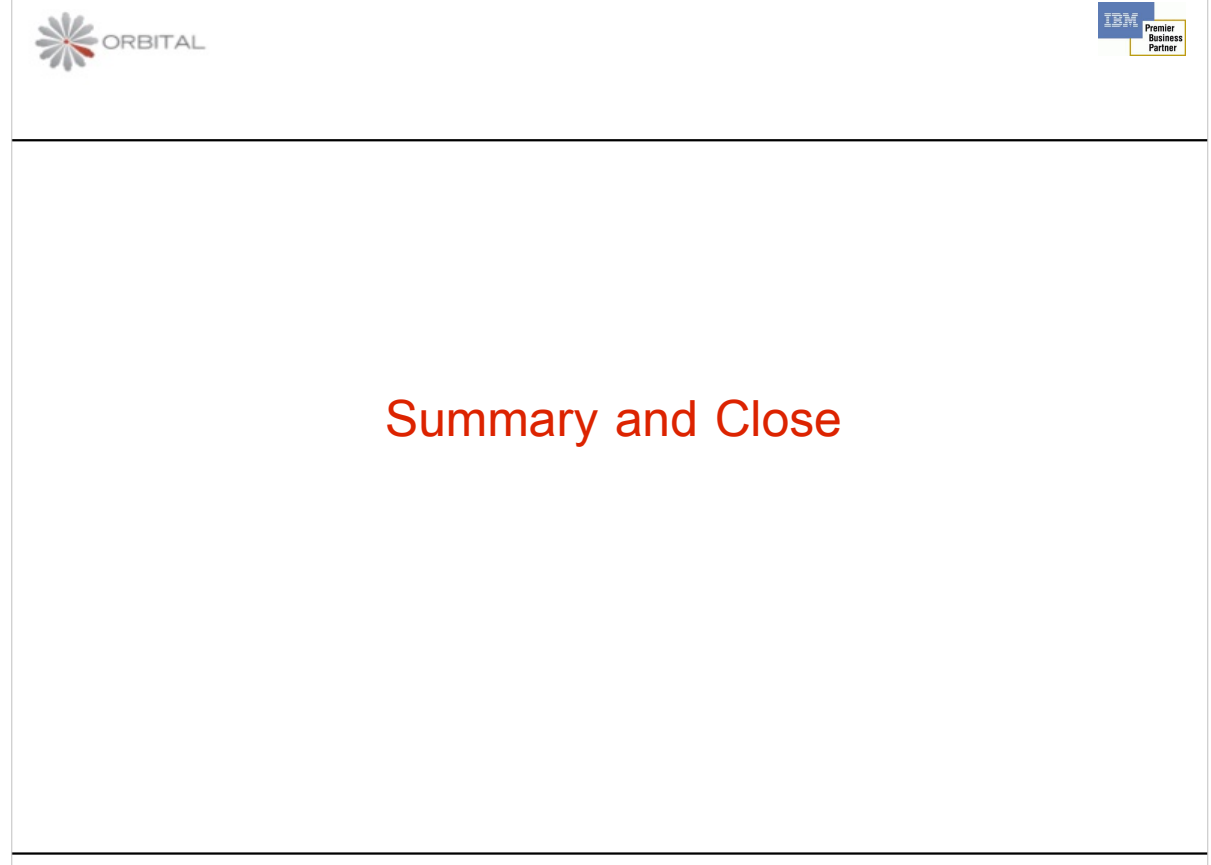

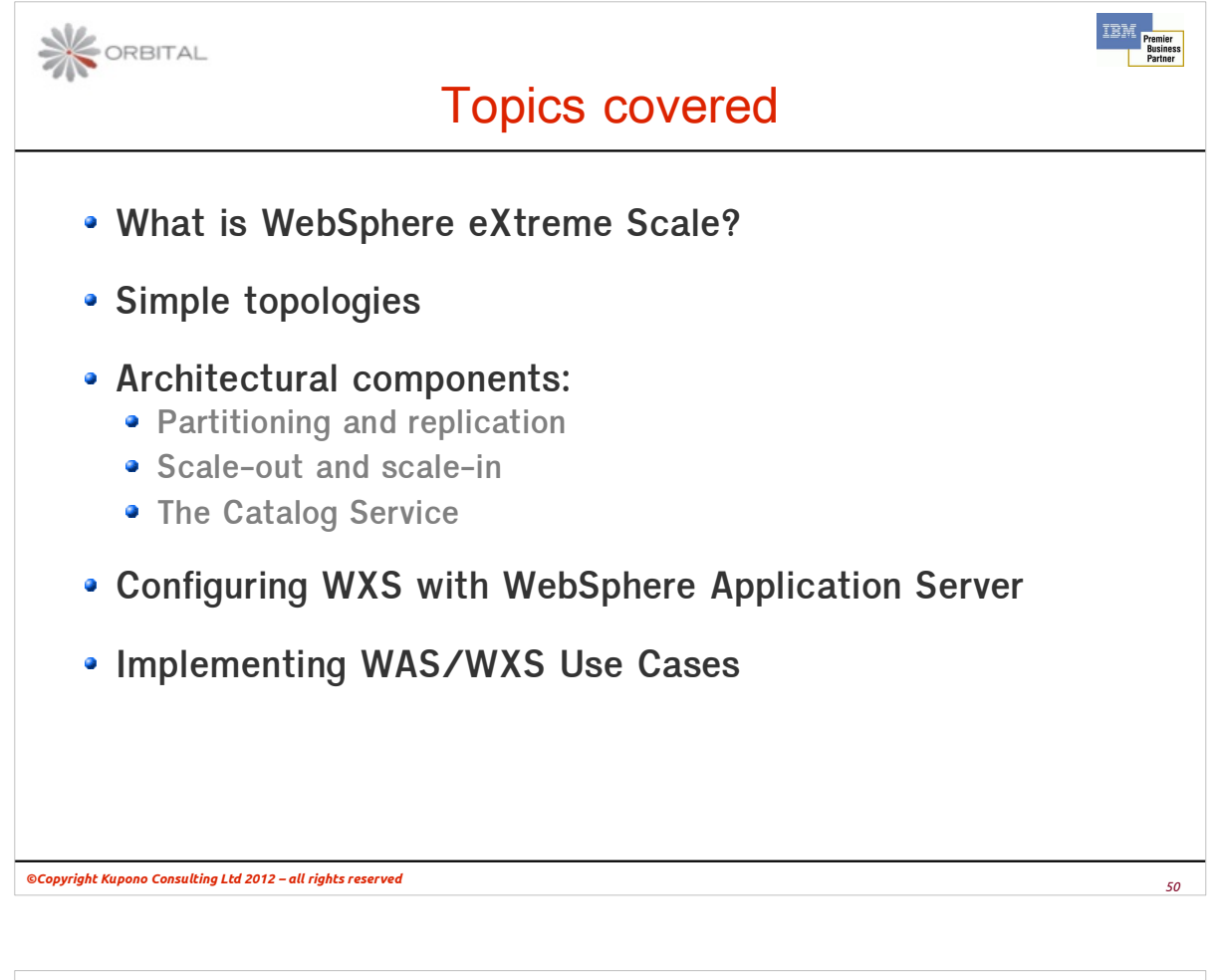

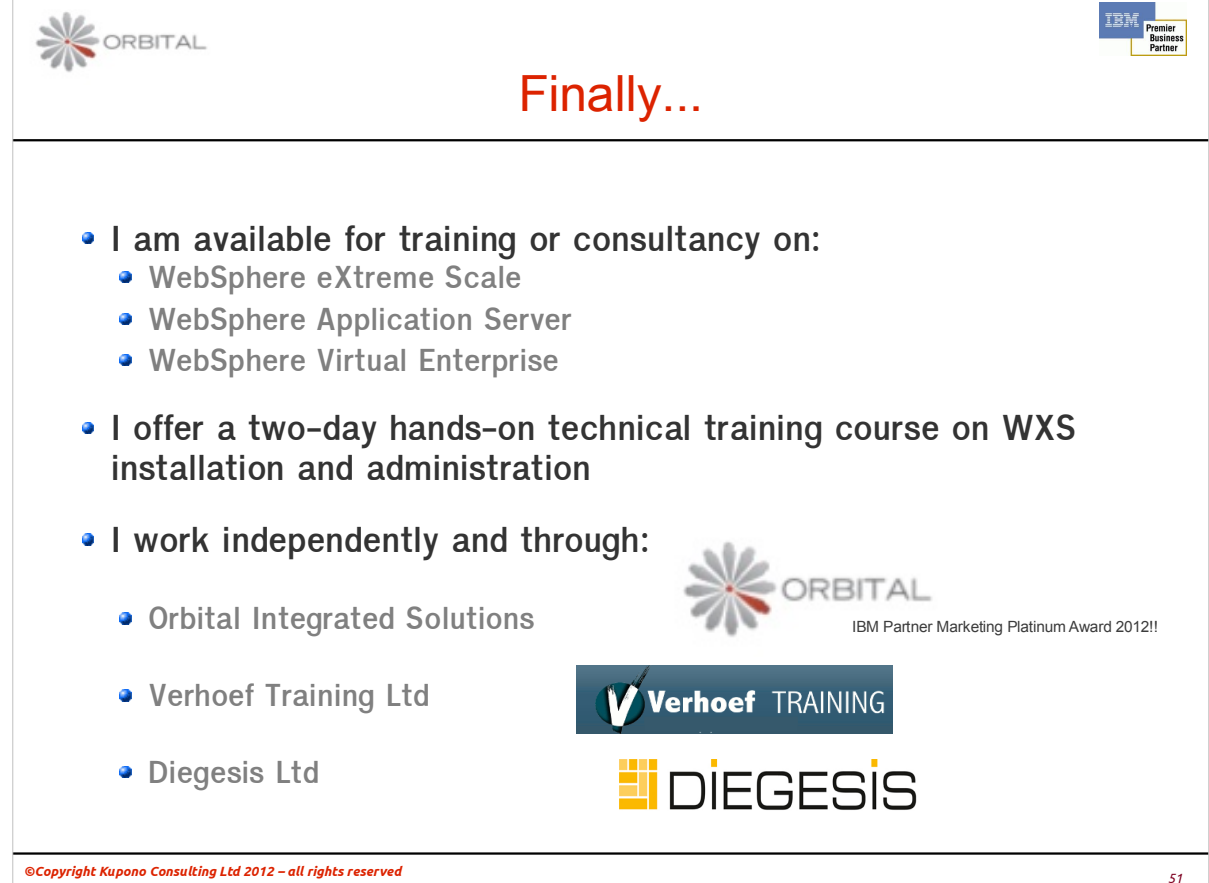

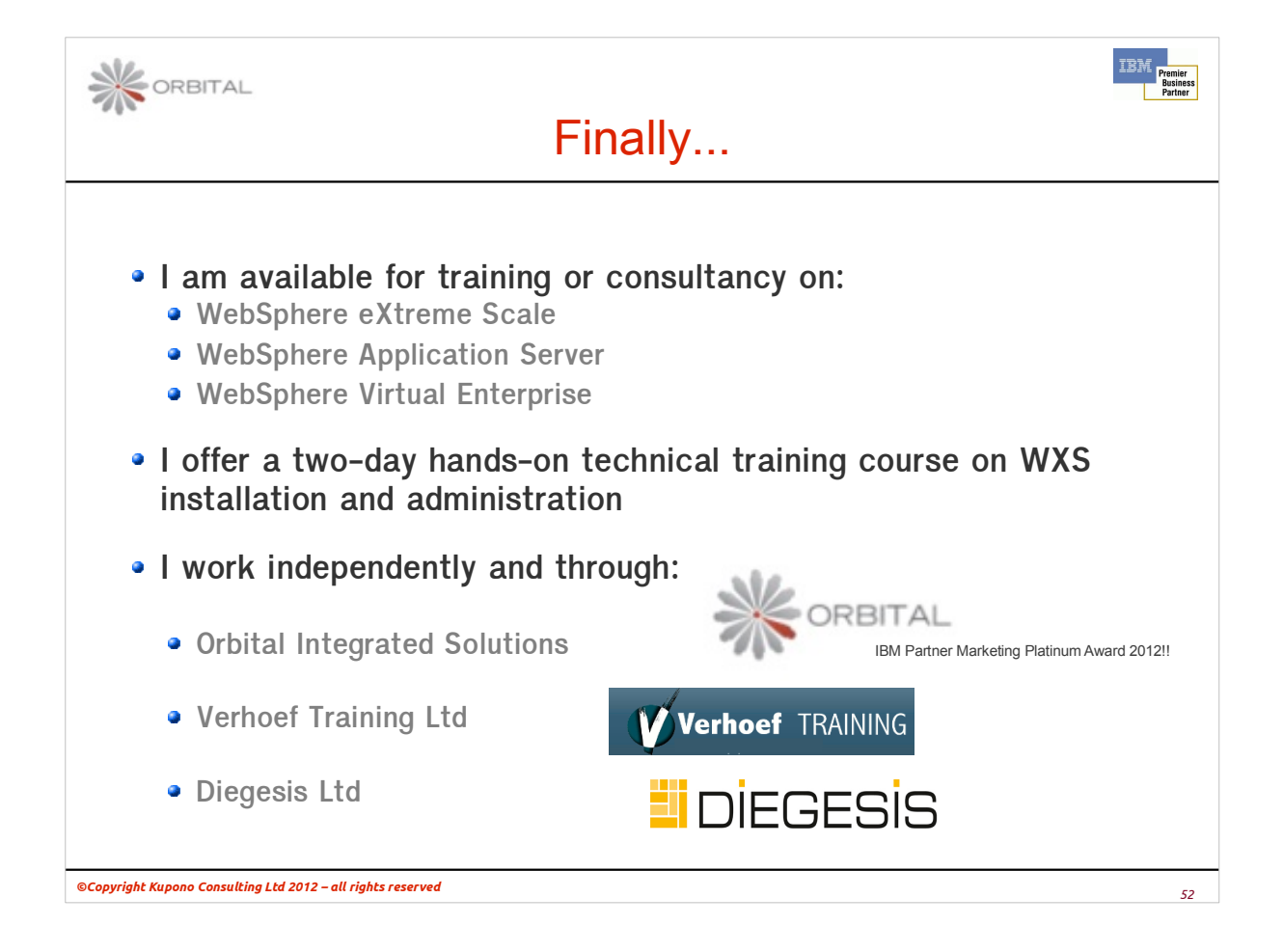